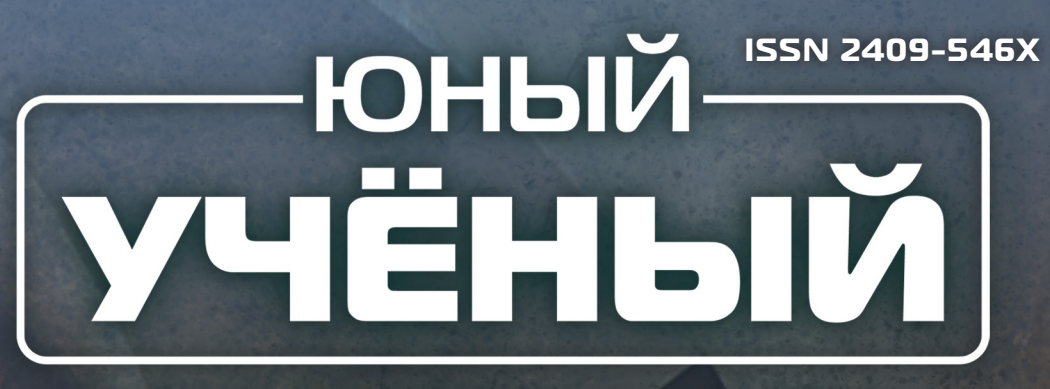

## МЕЖДУНАРОДНЫЙ НАУЧНЫЙ ЖУРНАЛ

Международный журнала продавительность и продавительность и продавительность и продавительность и продавительно ₩ 8.1 (49.1) / 2021

**СПЕЦВЫЙ Центра технического творчества детей «НОВАпарк» (г. Новокуйбышевск)**

 $64$ 

### **спецвыпуск**

**Центра технического творчества детей «НОВАпарк» (г. Новокуйбышевск)**

ВРС 19 11 19 Является приложением к научному журналу «Юный ученый» № 8 (49) 2021

# **8.1** 2021

# Юный ученый

Международный научный журнал

№ 8.1 (49.1) / 2021

Издается с февраля 2015 г.

#### СПЕЦВЫПУСК

Центра технического творчества детей «НОВАпарк» (г. Новокуйбышевск)

*Главный редактор:* Ахметов Ильдар Геннадьевич, *кандидат технических наук Редакционная коллегия:* Жураев Хусниддин Олтинбоевич, *доктор педагогических наук (Узбекистан)* Иванова Юлия Валентиновна, *доктор философских наук* Каленский Александр Васильевич, *доктор физико-математических наук* Кошербаева Айгерим Нуралиевна, *доктор педагогических наук, профессор (Казахстан)* Куташов Вячеслав Анатольевич, *доктор медицинских наук* Лактионов Константин Станиславович, *доктор биологических наук* Сараева Надежда Михайловна, *доктор психологических наук* Абдрасилов Турганбай Курманбаевич, *доктор философии (PhD) по философским наукам (Казахстан)* Авдеюк Оксана Алексеевна, *кандидат технических наук* Айдаров Оразхан Турсункожаевич, *кандидат географических наук (Казахстан)* Алиева Тарана Ибрагим кызы, *кандидат химических наук (Азербайджан)* Ахметова Валерия Валерьевна, *кандидат медицинских наук* Бердиев Эргаш Абдуллаевич, *кандидат медицинских наук (Узбекистан)* Брезгин Вячеслав Сергеевич, *кандидат экономических наук* Данилов Олег Евгеньевич, *кандидат педагогических наук* Дёмин Александр Викторович, *кандидат биологических наук* Дядюн Кристина Владимировна, *кандидат юридических наук* Желнова Кристина Владимировна, *кандидат экономических наук* Жуйкова Тамара Павловна, *кандидат педагогических наук* Игнатова Мария Александровна, *кандидат искусствоведения* Искаков Руслан Маратбекович, *кандидат технических наук (Казахстан)* Кайгородов Иван Борисович, *кандидат физико-математических наук (Бразилия)* Калдыбай Кайнар Калдыбайулы, *доктор философии (PhD) по философским наукам (Казахстан)* Кенесов Асхат Алмасович, *кандидат политических наук* Коварда Владимир Васильевич, *кандидат физико-математических наук* Комогорцев Максим Геннадьевич, *кандидат технических наук* Котляров Алексей Васильевич, *кандидат геолого-минералогических наук* Кузьмина Виолетта Михайловна, *кандидат исторических наук, кандидат психологических наук* Курпаяниди Константин Иванович, *доктор философии (PhD) по экономическим наукам (Узбекистан)* Кучерявенко Светлана Алексеевна, *кандидат экономических наук* Лескова Екатерина Викторовна, *кандидат физико-математических наук* Макеева Ирина Александровна, *кандидат педагогических наук* Матвиенко Евгений Владимирович, *кандидат биологических наук* Матроскина Татьяна Викторовна, *кандидат экономических наук* Матусевич Марина Степановна, *кандидат педагогических наук* Мусаева Ума Алиевна, *кандидат технических наук* Насимов Мурат Орленбаевич, *кандидат политических наук (Казахстан)* Паридинова Ботагоз Жаппаровна, *магистр философии (Казахстан)* Прончев Геннадий Борисович, *кандидат физико-математических наук* Рахмонов Азиз Боситович, *доктор философии (PhD) по педагогическим наукам (Узбекистан)* Семахин Андрей Михайлович, *кандидат технических наук* Сенцов Аркадий Эдуардович, *кандидат политических наук* Сенюшкин Николай Сергеевич, *кандидат технических наук* Султанова Дилшода Намозовна, *доктор архитектуры (Узбекистан)* Титова Елена Ивановна, *кандидат педагогических наук* Ткаченко Ирина Георгиевна, *кандидат филологических наук* Федорова Мария Сергеевна, *кандидат архитектуры* Фозилов Садриддин Файзуллаевич, *кандидат химических наук (Узбекистан)* Яхина Асия Сергеевна, *кандидат технических наук* Ячинова Светлана Николаевна, *кандидат педагогических наук*

#### **Международный редакционный совет:**

Айрян Заруи Геворковна*, кандидат филологических наук, доцент (Армения)* Арошидзе Паата Леонидович*, доктор экономических наук, ассоциированный профессор (Грузия)* Атаев Загир Вагитович*, кандидат географических наук, профессор (Россия)* Ахмеденов Кажмурат Максутович*, кандидат географических наук, ассоциированный профессор (Казахстан)* Бидова Бэла Бертовна*, доктор юридических наук, доцент (Россия)* Борисов Вячеслав Викторович*, доктор педагогических наук, профессор (Украина)* Буриев Хасан Чутбаевич, *доктор биологических наук, профессор (Узбекистан)* Велковска Гена Цветкова*, доктор экономических наук, доцент (Болгария)* Гайич Тамара*, доктор экономических наук (Сербия)* Данатаров Агахан*, кандидат технических наук (Туркменистан)* Данилов Александр Максимович*, доктор технических наук, профессор (Россия)* Демидов Алексей Александрович*, доктор медицинских наук, профессор (Россия)* Досманбетова Зейнегуль Рамазановна*, доктор философии (PhD) по филологическим наукам (Казахстан)* Ешиев Абдыракман Молдоалиевич, *доктор медицинских наук, доцент, зав. отделением (Кыргызстан)* Жолдошев Сапарбай Тезекбаевич*, доктор медицинских наук, профессор (Кыргызстан)* Игисинов Нурбек Сагинбекович*, доктор медицинских наук, профессор (Казахстан)* Кадыров Кутлуг-Бек Бекмурадович*, кандидат педагогических наук, декан (Узбекистан)* Кайгородов Иван Борисович*, кандидат физико-математических наук (Бразилия)* Каленский Александр Васильевич*, доктор физико-математических наук, профессор (Россия)* Козырева Ольга Анатольевна*, кандидат педагогических наук, доцент (Россия)* Колпак Евгений Петрович*, доктор физико-математических наук, профессор (Россия)* Кошербаева Айгерим Нуралиевна*, доктор педагогических наук, профессор (Казахстан)* Курпаяниди Константин Иванович*, доктор философии (PhD) по экономическим наукам (Узбекистан)* Куташов Вячеслав Анатольевич*, доктор медицинских наук, профессор (Россия)* Кыят Эмине Лейла*, доктор экономических наук (Турция)* Лю Цзюань*, доктор филологических наук, профессор (Китай)* Малес Людмила Владимировна*, доктор социологических наук, доцент (Украина)* Нагервадзе Марина Алиевна*, доктор биологических наук, профессор (Грузия)* Нурмамедли Фазиль Алигусейн оглы*, кандидат геолого-минералогических наук (Азербайджан)* Прокопьев Николай Яковлевич*, доктор медицинских наук, профессор (Россия)* Прокофьева Марина Анатольевна*, кандидат педагогических наук, доцент (Казахстан)* Рахматуллин Рафаэль Юсупович*, доктор философских наук, профессор (Россия)* Ребезов Максим Борисович*, доктор сельскохозяйственных наук, профессор (Россия)* Сорока Юлия Георгиевна*, доктор социологических наук, доцент (Украина)* Султанова Дилшода Намозовна, *доктор архитектурных наук (Узбекистан)* Узаков Гулом Норбоевич*, доктор технических наук, доцент (Узбекистан)* Федорова Мария Сергеевна*, кандидат архитектуры (Россия)* Хоналиев Назарали Хоналиевич*, доктор экономических наук, старший научный сотрудник (Таджикистан)* Хоссейни Амир*, доктор филологических наук (Иран)* Шарипов Аскар Калиевич*, доктор экономических наук, доцент (Казахстан)* Шуклина Зинаида Николаевна*, доктор экономических наук (Россия)*

# **СОДЕРЖАНИЕ**

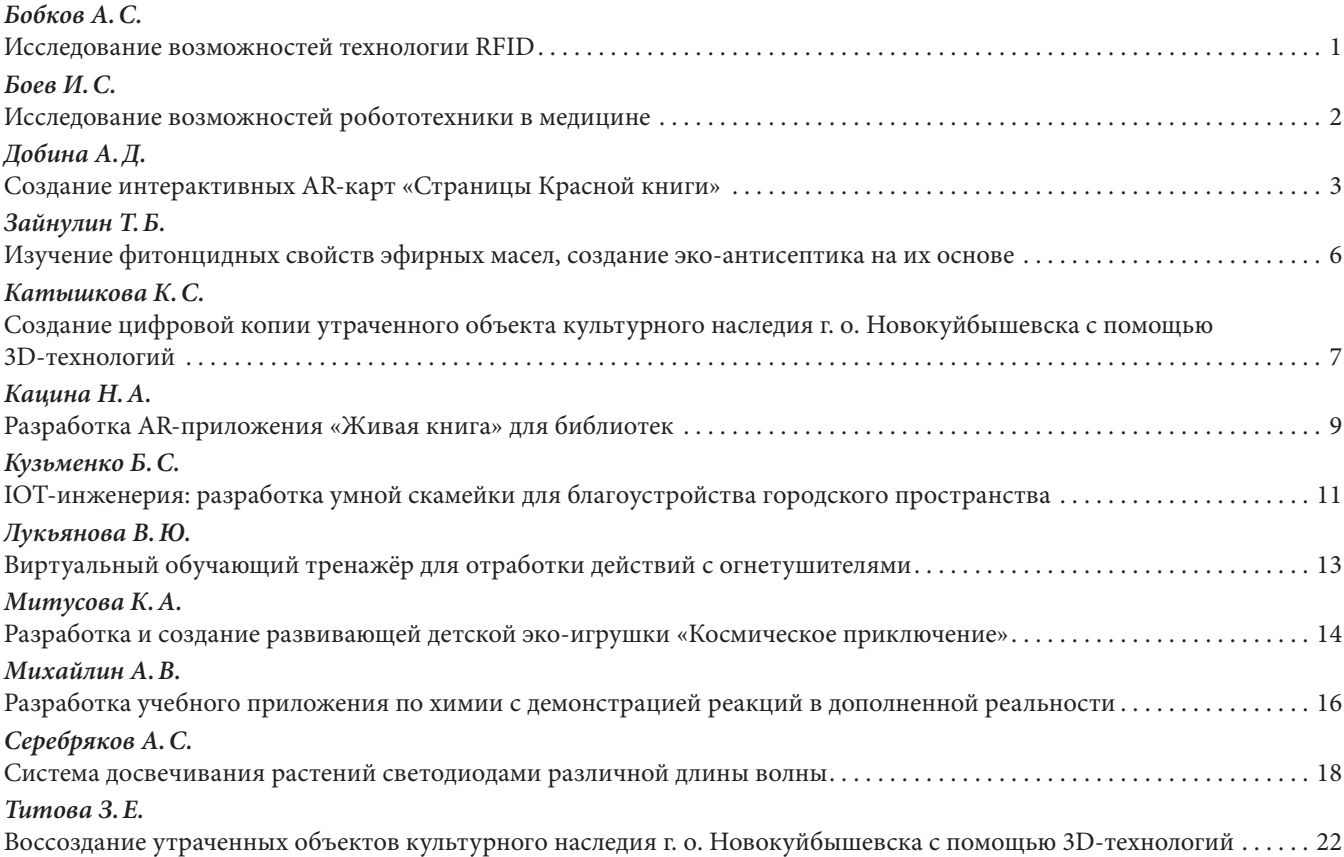

*Бобков Артём Сергеевич, учащийся*

<span id="page-4-0"></span>**Научный руководитель:** *Козменков Игорь Николаевич, кандидат технических наук, педагог дополнительного образования* Центр технического творчества детей «НОВАпарк» (г. Новокуйбышевск)

*В работе рассмотрены основные принципы работы технологии радиочастотной идентификации (RFID). Исследованы наиболее востребованные сферы применения систем на основе технологии RFID и продемонстрирована возможность создания такой системы.*

*Ключевые слова: радиочастотная идентификация, RFID, модуль RC522.*

RFID — технологии стремительно развиваются<br>
и уже вошли во многие сферы жизни и экономи-<br>
стносится к наиболее быстро развивающимся [1]. Это и уже вошли во многие сферы жизни и экономики. Рынок систем радиочастотной идентификации относится к наиболее быстро развивающимся [1]. Это делает исследование возможностей этой технологии актуальным.

С момента появления в середине 50-х годов, в качестве военной, до настоящего времени RFID — системы проделали большой путь. Основными компонентами RFID — систем являются транспондер (метка), антенна, считыватель и компьютерная система обработки данных. В зависимости от назначения используются различные частоты, стандарты передачи данных и типы меток [2].

Уже сейчас RFID используется в сельском хозяйстве, логистике, ритейле, интернете вещей, на транспорте, в государственных и общественных учреждениях и даже

для научных исследований [3, 4]. Этот список не полный и год от года только расширяется. Распространению этой технологии препятствуют в основном два фактора: относительная дороговизна и отсутствие единых стандартов, однако, с приходом в эту сферу масштабных государственных проектов ситуация заметно меняется [5].

Принцип технологии RFID заключается в идентификации тех или иных объектов для дальнейшей работы с информацией об их перемещении, автоматизации процессов или других целей. В работе была собрана и запрограммирована модель (рис. 1), позволяющая идентифицировать несколько различных объектов и автоматизировать работу дополнительных устройств. Была использована типичная для RFID — систем идентификация по уникальному номеру UID, сравнение его с информацией, записанной в память, дальнейшая её обработка и реакция.

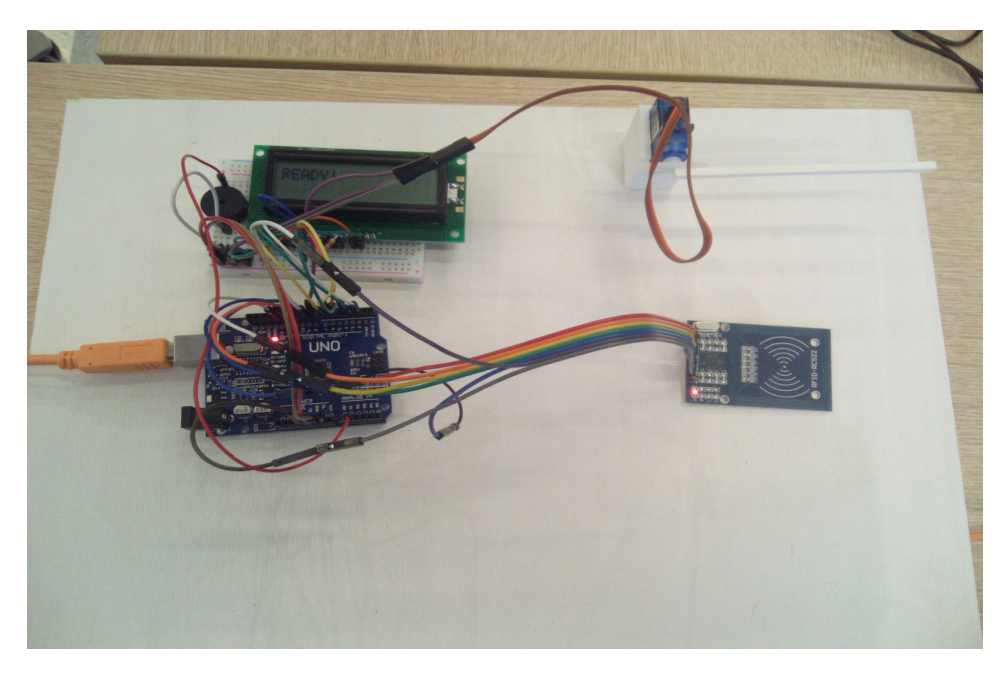

Рис. 1. Устройство для демонстрации работы RFID-технологии

<span id="page-5-0"></span>Созданная модель, демонстрирует основные возможности RFID — систем, но они далеко не исчерпывающие, поскольку в более сложных случаях информация об объекте может записываться не только в систему обработ-

ки, но и в память метки, что позволяет работать с RFIDметками даже на считывателях, не объединённых одной базой данных.

#### **ЛИТЕРАТУРА:**

- 1. Global RFID Market Readers, Tags and Software. URL: [https://www.researchandmarkets.com/research/m4z](https://www.researchandmarkets.com/research/m4zb6q/global_rfid?w=4)[b6q/global\\_rfid?w=4](https://www.researchandmarkets.com/research/m4zb6q/global_rfid?w=4) (дата обращения: 15.01.2021)
- 2. Стариковский, А. В., Михайлов Д. М. Современные RFID-технологии: Учебное пособие. М.: НИЯУ МИФИ,  $2014. - 172$  c.
- 3. Шанина, Т. В. Разработка проекта организации производства RFID-этикеток на базе предприятия ЗАО «Типография Автограф». URL: https://dspace.susu.ru/xmlui/bitstream/handle/0001.74/15354/2017\_406\_shaninatv. pdf?sequence=1&isAllowed=y?sequence=1&isAllowed=y (дата обращения: 15.01.2021)
- 4. Сандип Лахири. RFID. Руководство по внедрению. Пер. с англ. М.: КУДИЦ-ПРЕСС. 2007. 312 с.
- 5. Власов, М. RFID. 1 технология 1000 решений. Практические примеры использования RFID в различных областях [Текст]/М. Власов. — М.: Альпина Паблишер, 2015. — 218 c.

### **Исследование возможностей робототехники в медицине**

#### *Боев Иван Сергеевич, учащийся*

**Научный руководитель:** *Буренов Дмитрий Сергеевич, педагог дополнительного образования* Центр технического творчества детей «НОВАпарк» (г. Новокуйбышевск)

*Целью работы является создание роботизированной руки, которая способна оказывать помощь в медицине. Ключевые слова: манипулятор, arduino, 3D-печать, программирование, восстановительная медицина.*

Промышленный робот — автоматическое устрой-<br>ство, служащее для выполнения двигательных<br>и управляющих функций на производстве. Со-<br>стоит из манипулятора и перепрограммируемого устройство, служащее для выполнения двигательных и управляющих функций на производстве. Состоит из манипулятора и перепрограммируемого устройства, которое формирует управляющие воздействия, задающие требуемые движения исполнительных органов манипулятора. Применяется для перемещения предметов и выполнения различных технологических операций. Преимущества использования оборудования данного типа очевидны: существенно повышается точность выполняемых операций, возрастает их безопасность, снижается количество брака

Для работы использовался макет проект InMoov, который находится в свободном доступе.

**Печать деталей.** Форма робо-руки изготавливалась на 3d-принтере. Для начала созданную модель загружалась в приложение ultimaker cura (в формате stl). В данном приложении отрегулировано качество (высота 0,2мм), дальше ограждение. Температура стола ставится 60, чтобы пластик держался на столе, а не двигался. Скорость печати для PLA 60мм/с, скорость заполнения 69мм/c, перемещения 100мм/c.

Сборка макета началась с пальцев. Фаланги соединяли при помощи медной проволоки: просовывали в отверстия и закрепляли путем сгибания краев проволоки. Такая же работа была проделана с присоединением пальцев к самой ладони.

Протягивание лески начиналось с начала ладони. В специальное отверстие пускался один край лески и шел от начала ладони до конца пальца через отверстия, возвращалась леска обратно в начало ладони, только в нижнее отверстие.

На следующем этапе началась сборка каркасной части. Пластик склеивался между собой при помощи клея, а для дополнительной прочности, в дальнейшем, укреплялся болтами. После того, как корпус был собран, пришло время поставить плату Arduino Uno внутрь

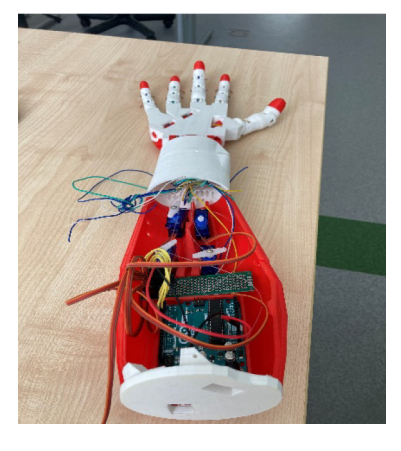

Была разработана программа в приложении Arduino IDE. Основные функции программы: setup () и loop (). В функции задается скорость передачи данных <span id="page-6-0"></span>по последовательному порту в бит/cи частота PWM сигнала для управления драйвером сервоприводов. Функция loop () выполняется в цикле. Данная функция получает команды от пользователя через последовательный порт и выполняет определенный жест. Для этого по каждому каналу передается ШИМ сигнал для изменения положения вала сервопривода и задается время исполнения.

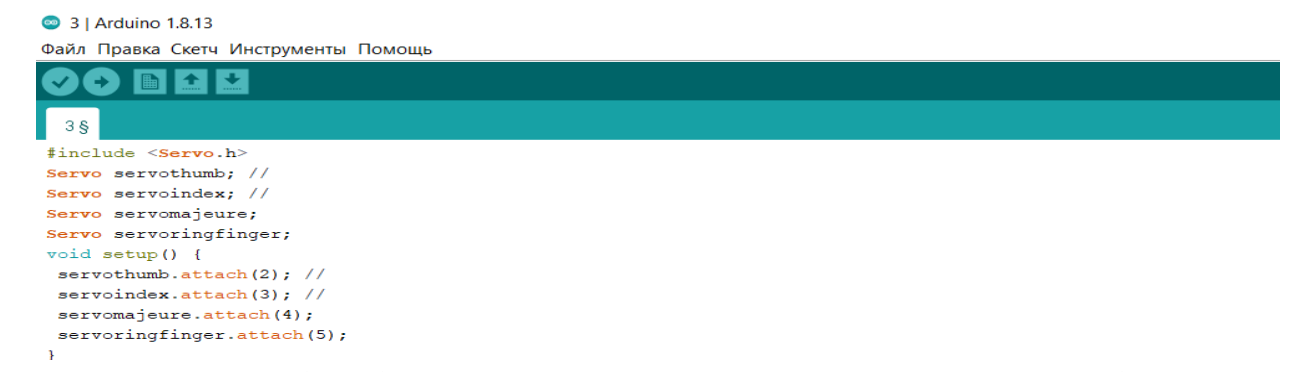

В ходе выполнения работы, был изучен язык программирования С++, освоен и применён на практике, собрана рабочая модель, написан рабочий код для модели, доработан код. На базе исследования возможна дальнейшая техническая модернизация протезов для людей с ограниченными возможностями. Работа над проектом сформировала чёткое представление об этапах создания инженерного проекта, начиная с формулировки технического задания и заканчивая презентацией готового рабочего образца.

#### **ЛИТЕРАТУРА:**

- 1. Корендясев, А. И. «Теоретические основы робототехники». Издательство М.: Наука, 2006 г.;
- 2. Прата Стивен. «Язык программирования C++. Лекции и упражнения» Издательство: Диалектика-Вильямс, 2018

### **Создание интерактивных AR-карт «Страницы Красной книги»**

*Добина Алина Дмитриевна, учащаяся*

**Научный руководитель:** *Николаев Артем Олегович, педагог дополнительного образования;* **Научный руководитель:** *Склез Оксана Сергеевна, методист* Центр технического творчества детей «НОВАпарк» (г. Новокуйбышевск)

*Целью работы является создание интерактивного материала на основе списка животных из перечня, опубликованного в Красной книге Самарской области, с использованием технологий AR. Ключевые слова: реальность альтернативная, карты интерактивные, книга красная, млекопитающие, область Самарская.*

Под влиянием разных факторов по всему миру<br>погибают растения и животные. За последние<br>ного союза охраны природы», навсегда исчезло 844 вида погибают растения и животные. За последние 500 лет, как подсчитали специалисты «Всемирного союза охраны природы», навсегда исчезло 844 вида флоры [1]. В настоящее время под угрозой уничтожения находятся около 25% животных и растительных видов планеты. Луговые птицы, например, жаворонки, сократились на 50% за последние 40 лет по всей Европе [2].

Каждый вид по-своему уникален и ценен. Поэтому, чтобы не допустить утраты информации о некогда существующих на планете представителей животного мира и фауны, человечество предложило создать специальные справочники с информацией о тех видах,

что исчезли навсегда, а также о тех, кто к этому близок. Подобные справочники носят название «Красная книга».

Красная книга Российской Федерации (ККРФ) — основной государственный документ, учреждённый в целях выявления редких и находящихся под угрозой исчезновения диких животных, дикорастущих растений и грибов, а также некоторых подвидов и локальных популяций. В отличие от большинства красных книг как мирового, так и национального уровней, занесение вида в Красную книгу России автоматически влечёт за собой возникновение законодательной защиты, своего рода «презумпцию запрета добывания», независимо от категории статуса вида [3].

Но несмотря на запрет и привлечение к ответственности государством за добывание животных и растений, зафиксированных в ККРФ, незаконный отлов и уничтожение редких животных и растений происходят до сих пор.

С целью формирования в детях понимания о важности мира вокруг нас, информирования о том, как человек влияет на этот мир и донесения информации о причинах исчезновения, некогда существующие большими популяциями видов, были созданы интерактивные карты «Страницы красной книги Самарской области» с применением технологии дополненной реальности.

Дополненная реальность — результат введения в зрительное поле любых сенсорных данных с целью дополнения сведений об окружении и изменения восприятия окружающей среды.

Данная технология применяется для того, чтобы пробудить в детях интерес при знакомстве с картами и информацией о том или ином животном, так как дети в настоящее время не проявляют активного интереса

к бумажным изданиям и шанс самостоятельного изучения вопроса исчезновения животных и растений крайне невелик.

При разработке карт были использованы следующие технологии:

- 1. Unity среда разработки компьютерных игр и приложений. В данном случае «Unity» используется для создания приложения, выводящего 3D модели на экран совместно с Vuforia. Процесс представлен на рисунке 1.
- 2. Blender программное обеспечение для создания трехмерной компьютерной графики. В данной работе «Blender» используется для создания наиболее сложных 3D моделей, более точного их редактирования.
- 3. Vuforia платформа для создания базы данных меток дополненной реальности для мобильных устройств. В проекте используется для создания базы данных меток дополненной реальности.

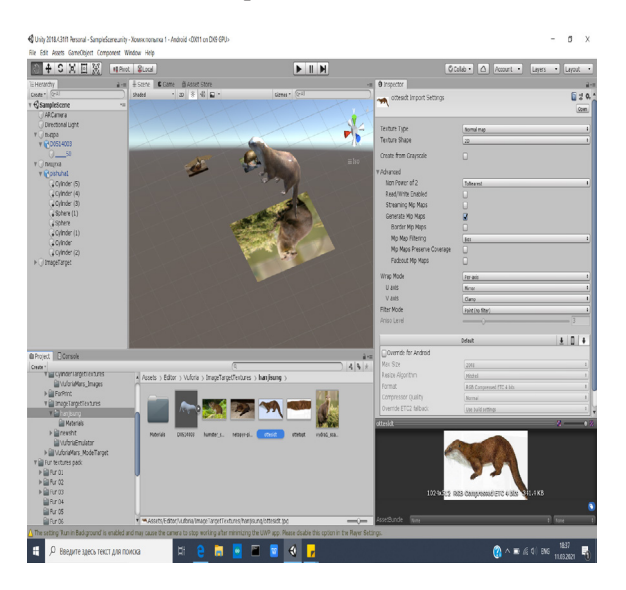

Рис. 1. Вид готовой модели в Unity

После завершения работы над моделью были созданы карты, к которым, в последствии, будет прикреплена модель.

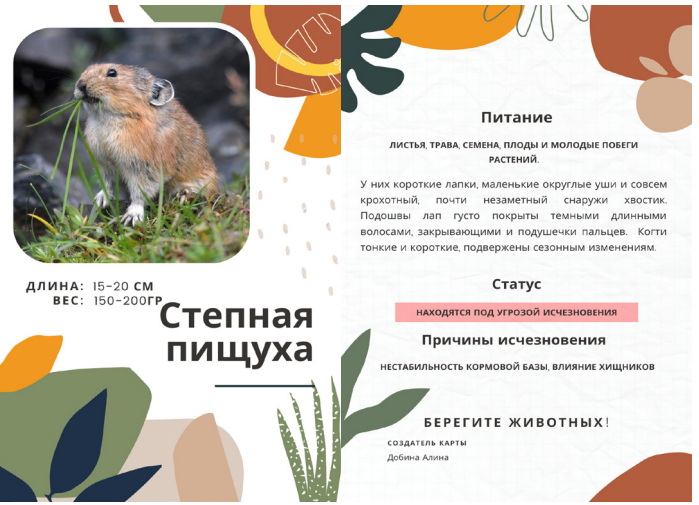

Рис. 2. Карта «степной пищухи»

На финальном этапе модель фиксируется на карте при помощи метки созданной в «Vuforia» и создается приложение, скачав которое, пользователь сможет увидеть объемное изображение с разных ракурсов наведя смартфон на карты.

Полученные карты способствуют информированности детей о существующих проблемах исчезновения целых видов флоры и фауны Самарского края заставляя задуматься о будущем и о том, что они могли бы сделать для того, чтобы этот милый зверек, которого сейчас они могут видеть лишь с экрана телефона, продолжал рыть норки и радовать окружающих.

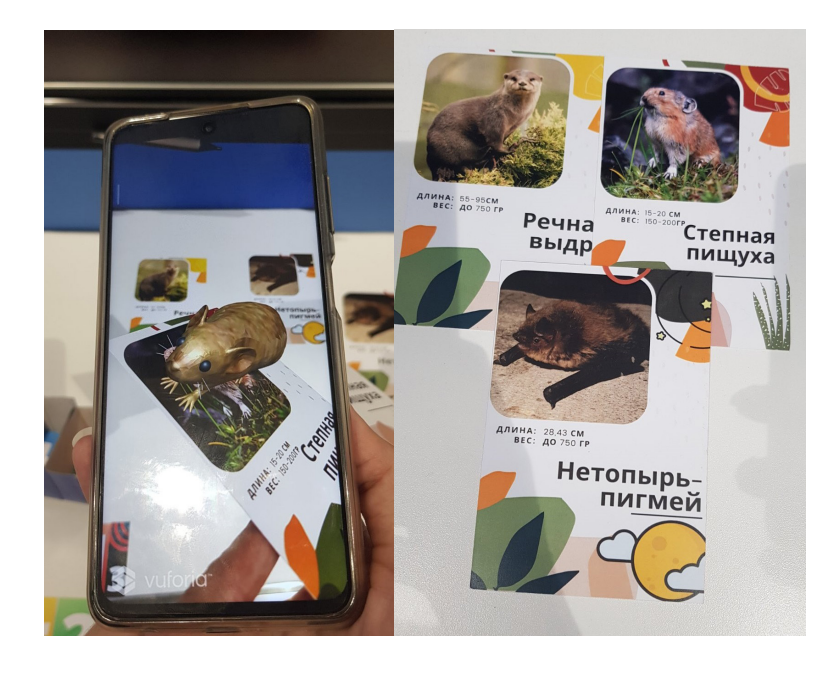

Рис. 3. Демонстрация работы карты и приложения

Разработанное приложение и созданные карты могут использоваться для проведения тематических мероприятий в школах, библиотеках и детских центрах. На сегодняшний день первые экземпляры карт переданы в библиотеку им. А. С. Пушкина г. о. Новокуйбышевск.

#### **ЛИТЕРАТУРА:**

- 1. ЦГПБ имени А. П. Чехова МБУК Централизованная библиотечная система г. Таганрога. [Электронный ресурс]/URL-адрес: <https://clck.ru/VZ2mQ>(дата обращения 15.06.2021)
- 2. Доклад ООН: миллион видов животных и растений на грани исчезновения. [Электронный ресурс]/URLадрес:<https://www.bbc.com/russian/features-48174756>(дата обращения 15.06.2021)
- 3. Красная книга Российской Федерации (животные)/РАН; Гл. редкол.: В. И. Данилов-Данильян и др. М.: АСТ: Астрель, 2001. — 862 с. — ISBN 5-17-005792-X, 5-271–00651-4.

### <span id="page-9-0"></span>**Изучение фитонцидных свойств эфирных масел, создание эко-антисептика на их основе**

*Зайнулин Тимур Батырович, учащийся*

**Научный руководитель:** *Быкова Екатерина Олеговна, педагог дополнительного образования* Центр технического творчества детей «НОВАпарк» (г. Новокуйбышевск)

*Целью работы является изучение свойств фитонцидов, создание на их основе антисептического спрея. Ключевые слова: фитонциды, масло эфирное, свойства антисептические, свойства антибактериальные, свойства противомикробные.*

итонциды — специальные биологически активные вещества, что выделяются растениями с целью самозащиты. Фитонциды обладают антибактериальными и бактериостатичными свойствами, а также способны оказывать противогрибковый и антипарозитарный эффект, за счёт чего и происходит защита оболочки клеток растения от вредоносных организмов. Выделяют летучие (эфирномасличные) и нелетучие фитонциды тканевых соков [1].Также фитонциды растений имеют не только антибактериальный эффект, но и благоприятное влияние на человека, они способны проникать в организм через лёгкие и кожу. К примеру, эфирные масла лаванды, ромашки и эвкалипта очень хорошо влияют на нервную систему, успокаивая её и стабилизируя работу нервных клеток. Эфирные масла цитрусовых (апельсин, лимон, мандарин) обладают возбуждающим (придают сил) и имуноукрепляющим эффектом. Фитонциды масла эвкалипта, пихты, можжевельника и мяты способны пробивать пути пазух, улучшая дыхание. Эфирное масло можжевельника активно используется в косметологии для дезинфекции внешнего эпителия (кожных покровов) и заживления ран и микротрещин [2].

Для создания антисептика использовались эфирные масла, обладающие фитонцидными свойствами.

1 эксперимент. Цель эксперимента: проверить, насколько долго грибковая плесень сможет развиваться на хлебе в присутствии различных антисептиков. Ход эксперимента: в несколько контейнеров помещаются кусочки смоченного водой хлеба и рядом с ним наносится несколько капель антисептического средства или эфирных масел. Необходимо, чтобы хлеб и вещество, которое наносится рядом с ним, не вступали в контакт. Вывод: из данных таблицы видно, что самыми сильными фунгицидными и противогрибковыми свойствами обладают эфирные масла лаванды, мяты и апельсина. Результаты эксперименты представлены в таблице 1.

2 эксперимент. Цель эксперимента: выявить влияние фитонцидов эфирных масел на споровое размножение плесени. Ход эксперимента: на предметное стекло помещается плесень (гриб мукор или пеницилл). Далее на неё наносится капля эфирного масла. Весь процесс наблюдается через микроскоп. Вывод: эфирные масла и их фитонциды оказывают неблагоприятное воздействие не только на развитие грибковой плесени, но и на её дальнейшее споровое размножение.

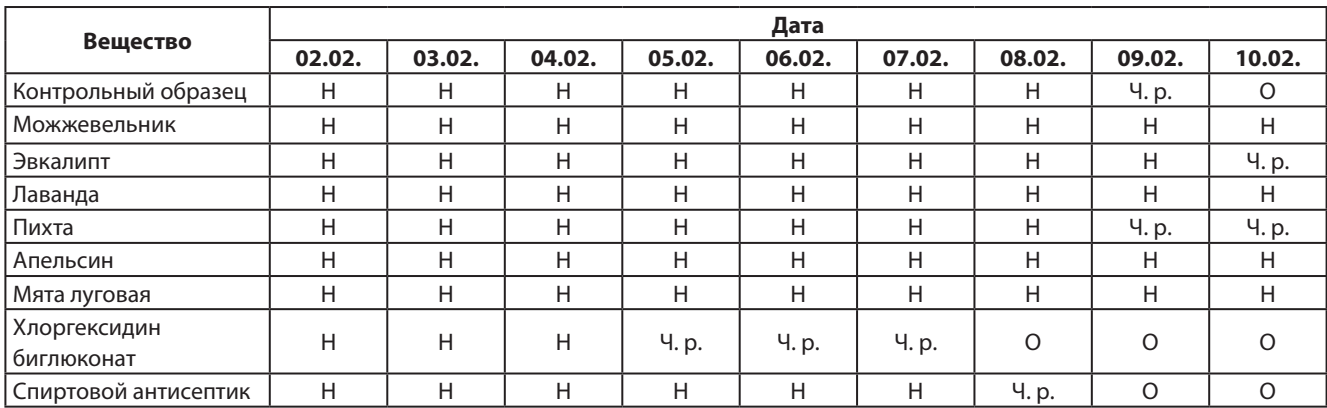

Таблица 1. Развитие грибковой плесени

**Условные обозначения таблицы 1:** Н — плесень не выросла; Ч. р. — плесень частично растёт; О — экспериментальный образец оброс плесенью.

3 эксперимент. Цель эксперимента: выявить влияние фитонцидов эфирных масел на простейшие и микроорганизмы. Ход эксперимент: на предметное стекло микроскопа помещается капля, в которой обитают микро-

организмы. Рядом с каплей наносятся несколько капель эфирного масла различных растений. далее идёт наблюдение и отслеживание времени, при котором простейшие окончательно погибают, приметой того, что простейшие <span id="page-10-0"></span>гибнут является их замедленное движение и конечная остановка, результаты эксперимента указаны в таблице 2. Вывод: из данных эксперимента видно, что быстрее всего микроорганизмы гибнут в условиях летучих фитонцидов эфирного масла лаванды, за счёт содержания кумаринов и урсоловой кислоты.

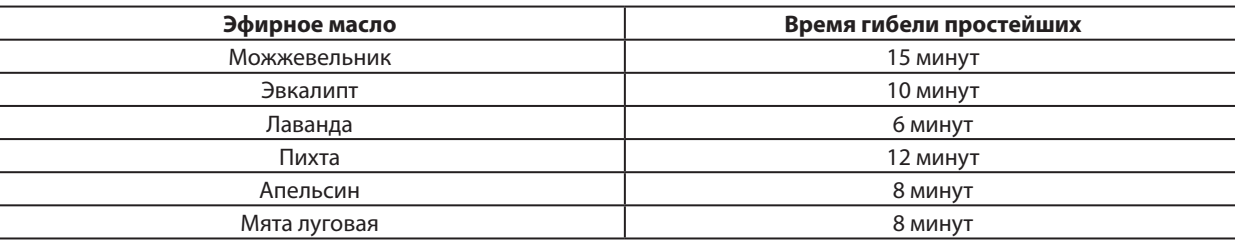

Таблица 2. Время гибели инфузорий

В результате проведённых экспериментов было выявлены эфирные масла с самыми сильными летучими фитонцидами. Для лучшего скрепления основ разных эфирных масел использовалось косметическое масло виноградных косточек. Также в качестве основы был использован водный раствор хлоргексидина биглюконата 0,05%. Чтобы создать однородную жидкость и смешать

масла с водным раствором использовался эмульгатор. после тщательного перемешивания продукт был оставлен на настаивание для лучшего скрепления эфирно масленичных основ между друг другом. Спрей на основе фитонцидов доказал свои антибактериальные и противогрибковые характеристики, а также многопрофильность использования.

#### **ЛИТЕРАТУРА:**

- 1. Блинкин, С. А., Рудницкая Т. В. Фитонциды вокруг нас. М.: «Знание», 1981.
- 2. Воронова, Н. В., Овчинников Ю. В., Цыбуля Н. В. Комнатное цветоводство (характеристика и агротехника декоративно-лиственных растений) Новосибирск, 1992.

### **Создание цифровой копии утраченного объекта культурного наследия г. о. Новокуйбышевска c помощью 3D-технологий**

#### *Катышкова Ксения Сергеевна, учащаяся*

**Научный руководитель:** *Воронков Кирилл Алексеевич, педагог дополнительного образования* Центр технического творчества детей «НОВАпарк» (г. Новокуйбышевск)

*Целью работы является создание макета церкви (располагаемой в Мордовских Липягах) с помощью 3D-моделирования.*

*Ключевые слова: 3D-моделирование, церковь, объект, технология, 3D-принтер.*

Мы часто слышим это сочетание - 3D. Оно явля-<br>ется сокращением английского 3-Dimensional,<br>К этой фразе прибавляют дополнительные слова: звук, ется сокращением английского 3-Dimensional, что дословно переводится как «три размера». К этой фразе прибавляют дополнительные слова: звук, изображение, шутер, шоу, принтер и так далее — вариантов масса. Но остается основной смысл: при употреблении этого метода происходит переход из схематического, однолинейного пространства в более реалистичное. Эта способность «одухотворять» неживое ставится в основу многих начинаний. Но визуализация нашла свое начало и получила наибольшую востребованность именно в конструировании объемного образа.

3D-моделирование — это проектирование трехмерной модели по заранее разработанному чертежу или же эскизу. Для построения объемной модели предмета используются специальные программные продукты визуализации и аппаратные устройства в виде компьютеров, планшетов и оргтехники.

Современная трехмерная компьютерная графика позволяет создавать максимально реалистичные модели объекта, которые бывает трудно отличить от обычной картинки. Профессионально смоделированная презентация позволяет на высоком уровне продемонстрировать продукт или услугу потенциальным клиентам, партнерам, инвесторам.

С помощью современных цифровых технологий можно воссоздать различные культурные объекты регионов. Город Новокуйбышевск в свое время утратил множество архитектурных построек. Примером является церковь в Мордовских Липягах (станция Химик). Данный объект является культурным наследием города Новокуйбышевск. Эта значимая постройка как для всего города и его истории, так и для людей, чтущих и знающих историю города Новокуйбышевска [1]. Напечатанная модель на 3D принтере копия будет представлена в виде экспоната в музее.

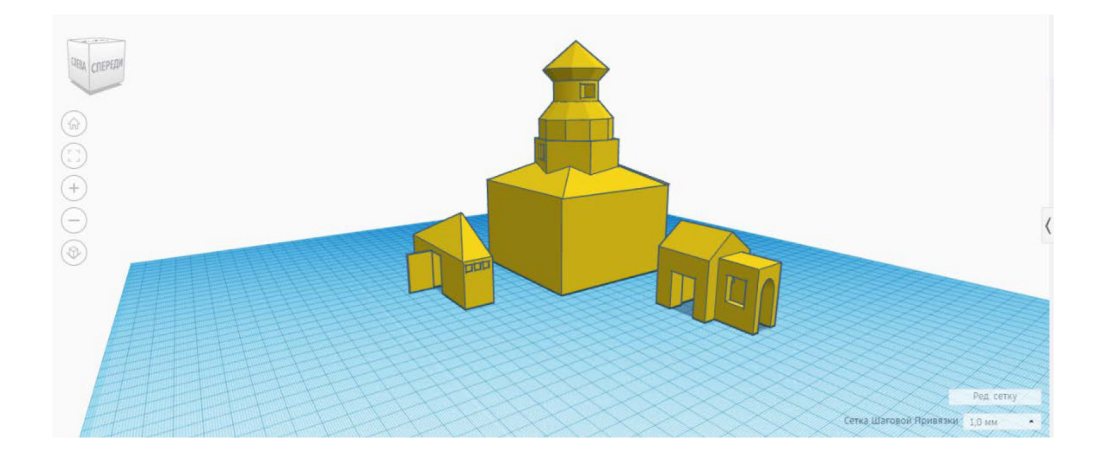

Рис. 1. 3D-модель церкви

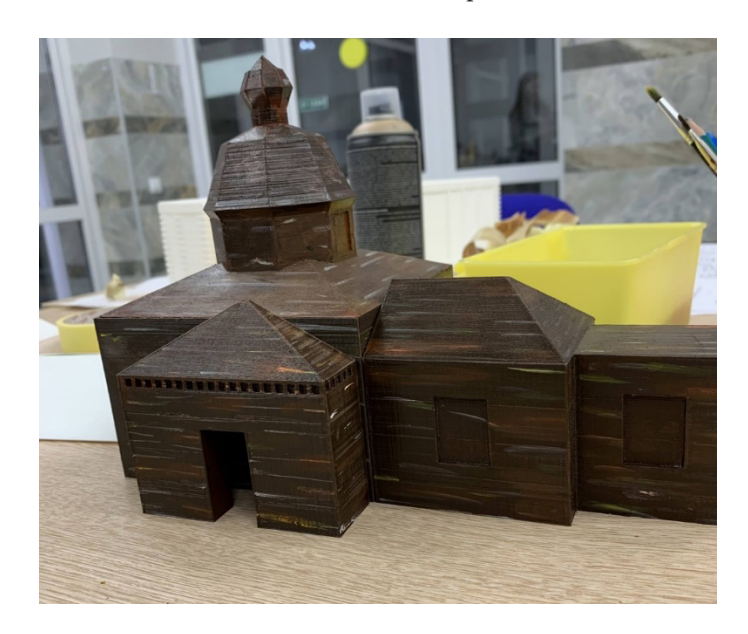

Рис. 2. Изображение готовой модели

#### **ЛИТЕРАТУРА:**

1. История Новокуйбышевских деревень времен Екатерины II [Электронный ресурс]/URL-адрес https://progorodsamara.ru/news/view/180550 (дата обращения 25. 11.2020)

### <span id="page-12-0"></span>**Разработка AR-приложения «Живая книга» для библиотек**

*Кацина Наталья Александровна, учащаяся*

**Научные руководители:** *Николаев Артем Олегович, педагог дополнительного образования; Склез Оксана Сергеевна, методист* Центр технического творчества детей «НОВАпарк» (г. Новокуйбышевск)

*Целью работы является повышение интереса подростков к классической литературе посредством применения технологии дополненной реальности.*

*Ключевые слова: литература классическая, карты интерактивные, подростки, реальность дополненная.*

При изучении на уроке литературы того или ино-<br>го произведения с каждым годом желание глуб-<br>и старших классов становится все меньше и меньше. го произведения с каждым годом желание глубже погружаться в материал у учеников средних и старших классов становится все меньше и меньше. Чтобы установить, действительно ли существует такая проблема и исключить факт совпадения, был проведен

112 ответов

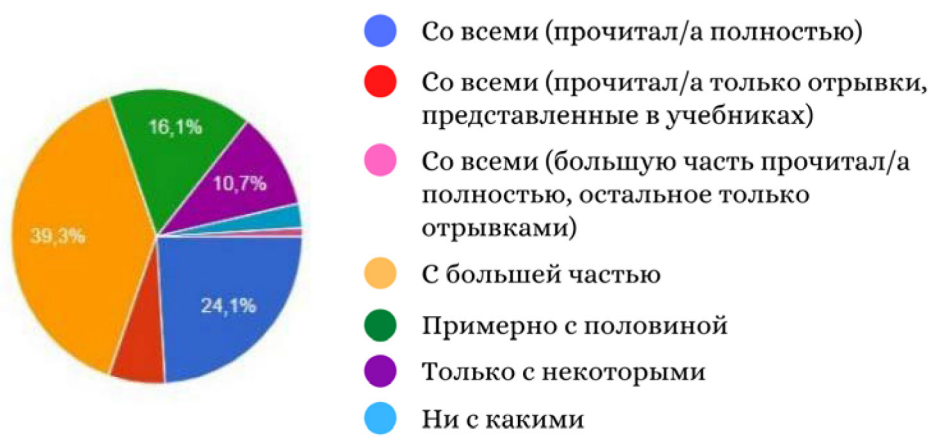

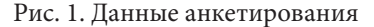

Из ответов становится ясно, что многие произведения остаются без должного внимания. И только 24% учеников прочитали всю литературу из школьного курса.

Полученные результаты подтвердили изначальное предположение: интерес подростков к классической литературе довольно низок. Причин может быть много. Повысить интерес подростков к классической литературе так же можно различными способами, но более

112 ответов

успешным казался способ с применением технологии дополненной реальности.

опрос среди учеников 5-11 классов. Они ответили на несколько вопросов. Результаты анкетирования, а также

Со всеми произведениями (которые включает в себя

сами вопросы, представлены ниже.

школьная программа) вы познакомились?

Для установления востребованности AR среди подростков, был проведен еще один опрос, который показал, что интерактивные карты повысили бы интерес к прочтению книги более чем у 80% учеников.

Если бы рядом с книгой был материал, включающий в себя отображение персонажей конкретного произведения в дополненной реальности, повысило бы это ваш интерес?

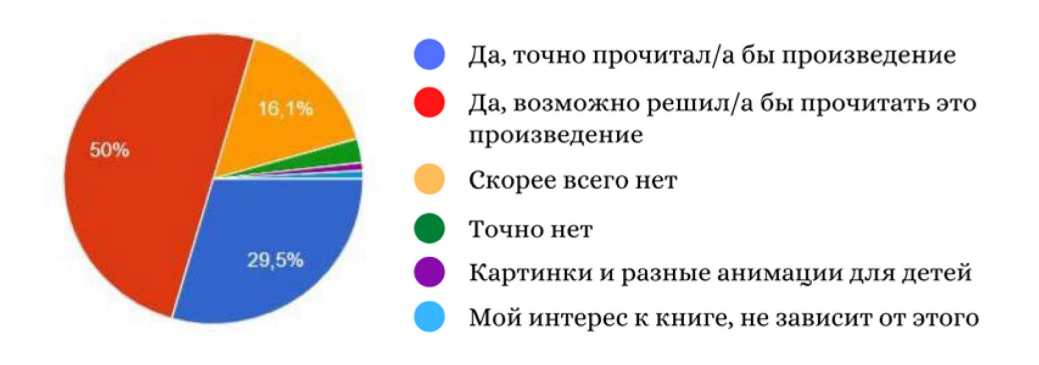

Рис. 2. Данные анкетирования

Разработанные карты представляют из себя открытку с изображением главного героя/героев произведения и его названием, а с другой стороны краткая информация. Дизайн выполнен в мягких тонах с графическими элементами, которые приближают его к атмосфере книг.

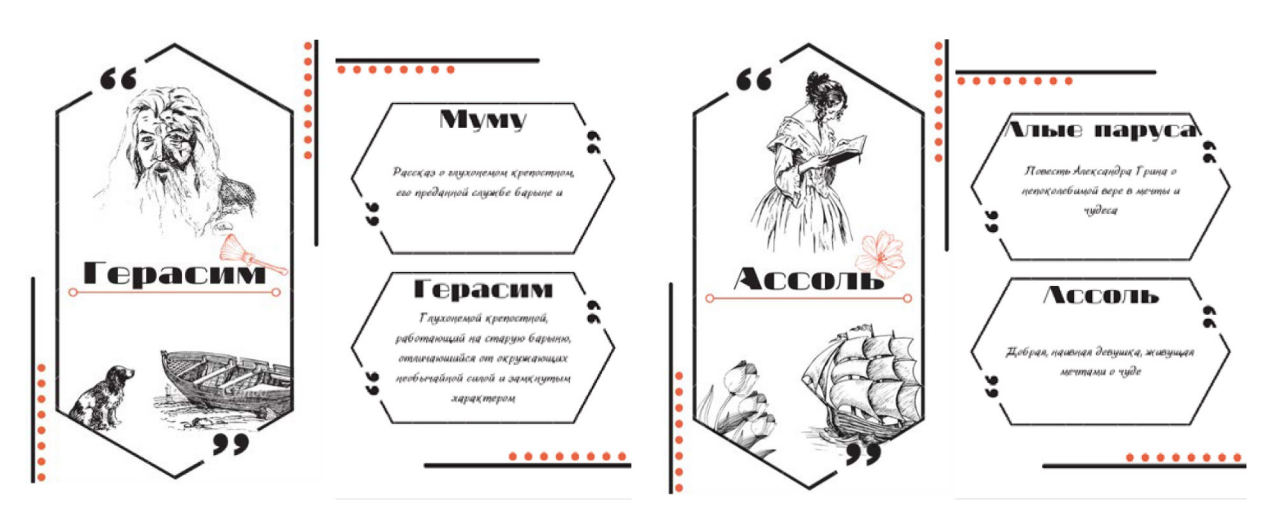

Рис. 3. Примеры дизайна карт

После создания карт были созданы 3D-модели главных героев и их окружения с последующим добавлением анимации движения. По завершению работы над объектами они были присоединены к картам. В заключении было создано приложение при скачивании которого, любой желающий мог при наведении камеры телефона увидеть «оживших персонажей» самых разных произведений.

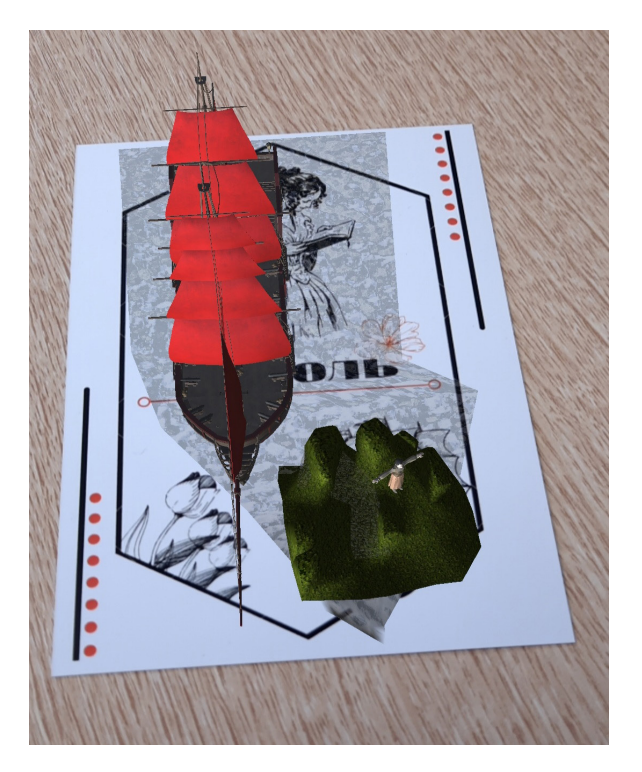

Рис. 4. Вид модели произведения «Алые паруса» с мобильного телефона

Разработанные карты были представлены местной центральной библиотеке им. А. С. Пушкина. Библиотеку заинтересовала идея цикла мероприятий с использованием данных карт. Идея использования заключается в следующем: пока сотрудник библиотеки ведет экскурсию или мероприятие, посвященное конкретному писателю или поэту, он рассказывает завязку одного из произведений, демонстрируя персонажей в дополненной реальности, что привлекает внимание детей, и останавливает рассказ на самом интересном месте, что невольно заставляет детей взять книгу и прочитать ее до конца.

### <span id="page-14-0"></span>**IOT-инженерия: разработка умной скамейки для благоустройства городского пространства**

*Кузьменко Борис Сергеевич, ученик*

**Научный руководитель:** *Склез Оксана Сергеевна, методист* Центр технического творчества детей «НОВАпарк» (г. Новокуйбышевск)

*Целью работы является повышение комфорта жизни людей при помощи современных технологий. Ключевые слова: панель солнечная, энергия альтернативная, скамейка умная, преобразование энергии, энергия солнечная.*

Новые технологии позволяют городской власти<br>
напрямую взаимодействовать с сообществами<br>
и городской инфраструктурой и следить за тем,<br>
что происходит в городе, как он развивается и какие дейнапрямую взаимодействовать с сообществами и городской инфраструктурой и следить за тем, что происходит в городе, как он развивается и какие действия позволяют улучшить качество жизни населения. Главная цель «Умного города» — повышение комфорта и уровня жизни людей с помощью современных технологий.

Ни одно общественное место современного города не обходится без мест отдыха и скамеек. На скамейках люди читают, общаются в Интернете, смотрят новости, работают в ноутбуках. Умная интерактивная скамейка станет новым объектом, с которым могут взаимодействовать как взрослые, так и дети.

Разработанная скамейка оснащена встроенным шкафчиком для оборудования и солнечной панелью мощностью 50 Вт, что позволяет аккумулировать электроэнергию, которую можно использовать для: зарядки телефона, подсветки лавки и дополнительного освещения в вечернее время, если его недостаточно для чтения книги потенциальному пользователю. Дизайн разрабатывался исходя из идеи, что, скамейка должна вызывать всеобщий интерес и обращать на себя внимание. Это своеобразный арт-объект, делающий городскую среду более привлекательной.

Поскольку скамейка будет размещена на улице, она должна выдерживать неблагоприятные погодные условия, быть устойчивой к перепадам температуры и влажности.

Выходная мощность порта USB 2.0, согласно общепринятым стандартам, должна составлять 500 мА, порта USB 3.0 − 900 мА при напряжении 5 вольт. То есть, максимальная мощность может составлять 2,5 или 4,5 Вт. Этого достаточно для зарядки смартфонов или планшетов. Конечно, на панель можно будет садиться. Фотоэлементы защищены каленым стеклом и выдерживают достаточную нагрузку.

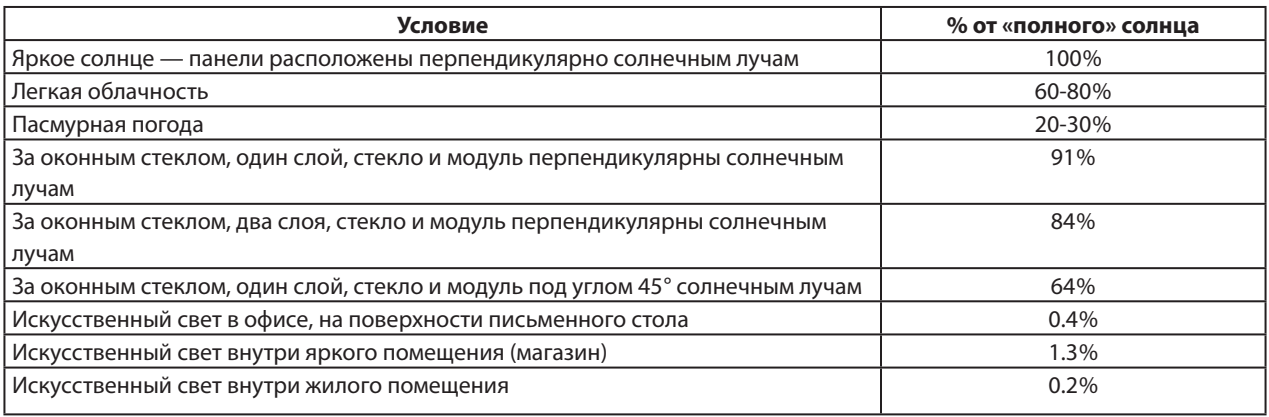

Таблица 1. Расчет энергоэффективности скамейки в зависимости от времени суток

С учетом того факта, что ясные дни составляют не 100% времени в течение дня, был произведен расчет количества времени работы скамьи без постоянного источника (солнца) с учетом данных из таблицы 1. Режим работы без постоянно источника называется днями автономии. Предположим, что необходимо обеспечить 2 дня автономии, тогда 19А\*ч. ч 2=38А\*ч, получается, совместно с 50Вт солнечной панелью мы должны использовать аккумулятор емкостью 40А\*ч.

Зимой можно рассчитывать на 50Вт\*ч запасаемой мощности, которую можно использовать для:

- питания 4-х LED ламп мощностью 5 Вт в течение 7 часов;
- 2-х часов работы ноутбука со средним потреблением 3Вт\*ч;
- просмотра в течение 1,5 часа телевизора;
- 15-20 раз полностью зарядить смартфон.

В ходе работы была собрана электрическая цепь (рисунок 1), включающая в себя: солнечную панель, преобразователь, светодиодную ленту, аккумулятор.

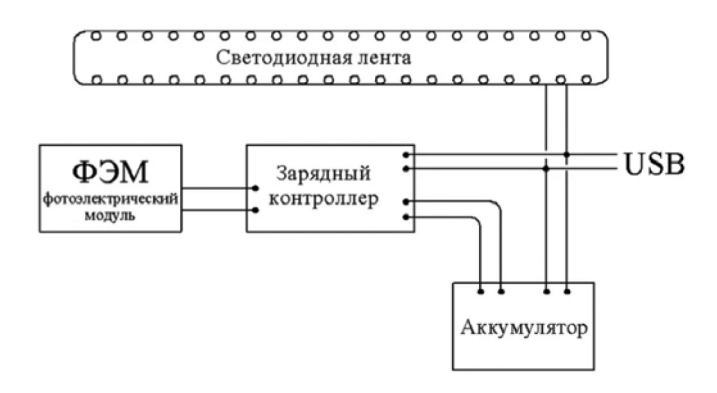

Рис. 1. Структурная схема электрической цепи

Эксперименты показали, что при подключении светодиодная лента горит не переставая, что демонстрирует работоспособность собранной цепи. При отключении аккумулятора от цепи лента гаснет, но ненадолго. При подключении к солнечной панели через непродолжительное время лента также начинает гореть, что показывает работоспособность панели без подключения постоянного источника напряжения.

После создания самой скамьи производится финальный монтаж электрооборудования с последующей проверкой работоспособности всей конструкции.

Для тестового запуска в порт usb был подключен контроллер EV3. Как видно на рисунке 2 контроллер заряжается, что говорит об исправной работе электронной части умной скамейки. Для более точной диагностики систему оставили включенной на 9 часов.

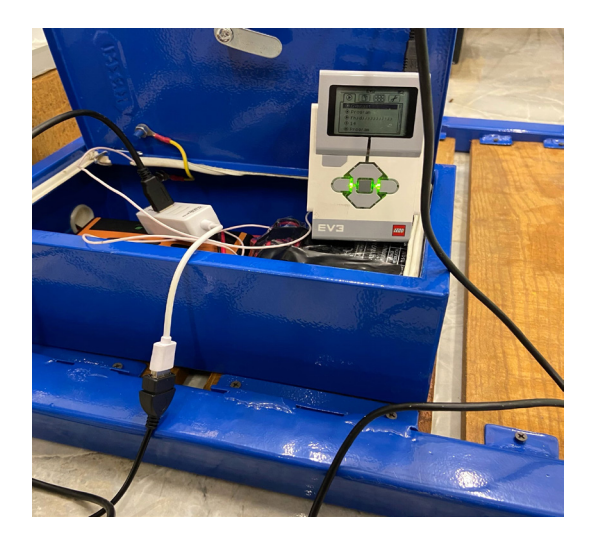

Рис. 2. Тестирование электрической цепи

За время тестового подключения никаких проблем с контроллером не возникло, что свидетельствует об исправной работе скамейки. Контроллер был полностью заряжен.

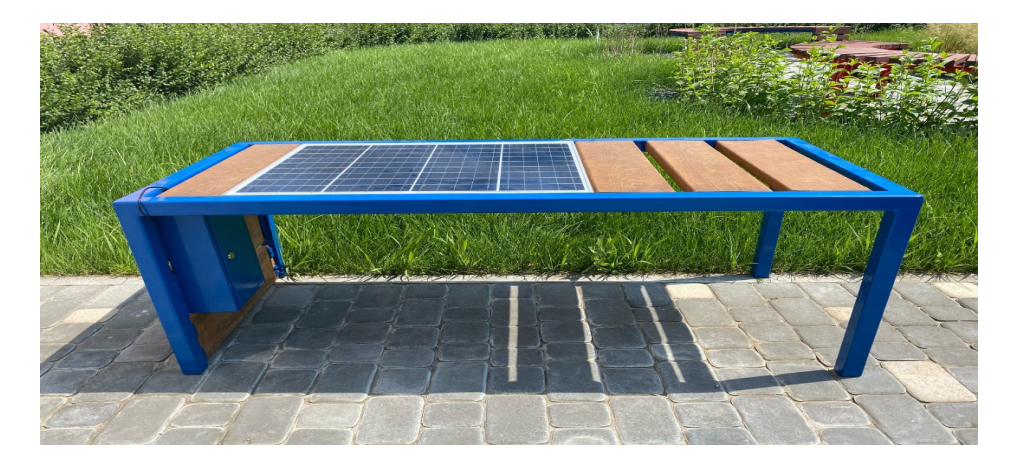

Рис. 3. Фото готовой умной скамейки

### <span id="page-16-0"></span>**Виртуальный обучающий тренажёр для отработки действий с огнетушителями**

*Лукьянова Василиса Юрьевна, учащаяся*

**Научный руководитель:** *Николаев Артем Олегович, педагог дополнительного образования;* **Научный руководитель:** *Склез Оксана Сергеевна, методист* Центр технического творчества детей «НОВАпарк» (г. Новокуйбышевск)

*Целью работы является создание тренажера в виртуальной реальности для отработки четкой последовательности действий с огнетушителем при ЧС.*

*Ключевые слова: ситуация чрезвычайная, огнетушитель, реальность виртуальная, возгорания очаг.*

Рефлексы у людей, оказавшихся в чрезвычайной си-<br>туации разные. У кого-то привлекаются все жиз-<br>ненные ресурсы, а, бывает, наоборот снижается<br>работоспособность. Такие противоречия объясняются туации разные. У кого-то привлекаются все жизненные ресурсы, а, бывает, наоборот снижается работоспособность. Такие противоречия объясняются личными свойствами и качествами организма человека, его осведомлённостью, восприятием потенциальной опасности, моральной устойчивостью и психическим состоянием.

В течение дня окружающие часто сталкиваются с пожароопасными предметами, нарушение правил эксплуатации которых, может привести к плачевным последствиям. Поэтому актуальность данного проекта ясно видна.

Тема пожаров — самая распространённая среди различных чрезвычайных происшествий в нашем мире. Они приносят большой моральный и материальный ущерб.

Большая часть населения нашей планеты не брала в руки огнетушитель и не практиковалась в его применении, что свидетельствует о частом распространении пожаров на значительные радиусы из-за медленной реакции, потери времени или простого бездействия, когда огонь можно было предотвратить на начальной стадии. Невозможно предугадать, когда человек окажется в чрезвычайной ситуации, поэтому нужно подготовить себя к ней заранее, так как в такие моменты счет пойдет на секунды и жизнь будет зависеть от выполнения четкой последовательности действий.

Воспроизвести подобные ситуации в жизни очень сложно: нужно уезжать на специальные полигоны, привлекать пожарных, закупать оборудование.

Для того, чтобы обрести опыт работы с огнетушителем при пожаре, возникла идея создания опасной ситуации в виртуальной реальности. Главное достоинство данной технологии — реализация опасных или неисполнимых в реальной жизни сцен без вреда для здоровья и окружающей среды. Так же данная технология позволяет пользователю полностью погрузиться в предлагаемую ситуацию и буквально пережить конкретный момент.

В данной работе разрабатывается тренажёр для отработки действий при ситуациях, связанных с возгорани-

ем, но на самом деле можно симулировать совершенно любую чрезвычайную ситуацию.

Принцип действия тренажера.

Пользователь надевает VR-очки и оказывается в комнате, где есть очаг возгорания и предметы его устранения, то есть огнетушители. С помощью джойстиков управления и быстрой реакции пользователь должен переместиться к огнетушителям, взять необходимый, приблизиться к очагу возгорания и произвести его тушение. Выбор огнетушителя исходит из характера воспламенения, так как для каждого из них есть свой тип тушения.

Для успешного выполнения действия тушения, в виртуальном тренажёре, необходимо действовать по заранее оговоренной инструкции. Например, если очагом возгорания является электроника, то понадобится порошковый огнетушитель, который активируется после срывания пломбы с запорно-пускового механизма, устранения чеки, освобождения насадки шланга и далее по пунктам из основной части [1].

Если все действия выполнены верно и в нужной последовательности, очаг возгорания устраняется, и пользователь переходит в следующую сцену с другой ситуацией. В противном случае ничего не происходит, очаг остаётся, и пользователь пробует разные способы выхода из ситуации, тем самым, запоминая, нужную последовательность.

Тренажёр создавался с помощью нескольких ПО. Unity использовалась для создания комнат с очагом возгорания, анимации 3D моделей, добавления физических свойств объектам, для, непосредственно, создания проекта, который будет открываться в очках виртуальной реальности. В Blender создавались 3D модели, которые добавлены в сцену. Visual Studio использовалась для создания сценариев на языке программирования C#. Готовые скрипты прикрепляются к нужным объектам и выполняют свою функцию, которая прописана в коде, созданном в Visual Studio.

Результатом проделанной работы стал тренажер виртуальной реальности. После апробации пользователи получили навыки, знания и опыт в ситуациях опасных для жизни.

<span id="page-17-0"></span>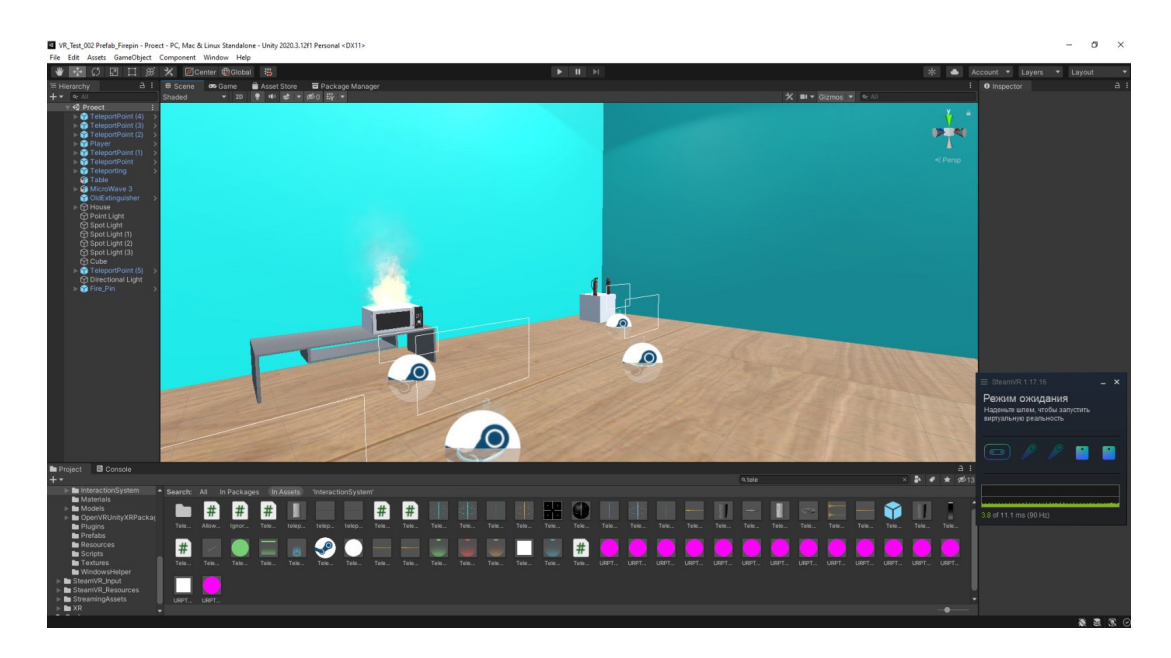

Рис. 1. Сцена с очагом возгорания

#### **ЛИТЕРАТУРА:**

1. Сайт. Теоретическая часть курса по пожаротушению. [Электронный ресурс]/URL-адрес: http://edu-mns.org. ua/avtomat/lessons/25/index. html (Дата обращения 16.04.2021)

### **Разработка и создание развивающей детской эко-игрушки «Космическое приключение»**

*Митусова Ксения Александровна, учащаяся*

**Научный руководитель:** *Склез Оксана Сергеевна, методист* Центр технического творчества детей «НОВАпарк» (г. Новокуйбышевск)

*Целью исследования является разработка и создание развивающей настольной эко-игры для детей от трех лет. Ключевые слова: игра настольная, дети, станок лазерный, эко-игрушка.*

В современном мире телефоны, планшеты, телеви-<br>30 многообразие противопоставлено классическим<br>играм с мягкими игрушками, кубиками и раскраскам. зоры, компьютеры и различное мультимедийное многообразие противопоставлено классическим играм с мягкими игрушками, кубиками и раскраскам. К сожалению, это тенденция современного мира: в силу сильной занятости родителей, детям проще включить мультики на телевизоре или дать поиграть в телефоне, чтобы занять их на какое-то время, чем сидеть вместе и решать разные головоломки, читать книжку, разыгрывать сцены из фильма.

Дети уже с 3-х лет начинают активно пользоваться гаджетами. Плюс в подобной ситуации есть: при помощи телефона или планшета ребенок может самообучаться играя или используя специальные приложения. Но помимо этого, стоит отметить, что пользуясь подобными технологиями, ребенок меньше гуляет, двигается, обща-

ется со сверстниками, что негативно сказывается на развитии таких качеств, как: равновесие, коммуникабельность, концентрации внимания.

Для того чтобы исправить сложившуюся ситуацию было принято решение разработать эко-игрушку «Космическое приключение», которая нацелена на развитие навыков концентрации внимания, синхронизации действий между руками и аналитических способностей.

Механика игры заключается в следующем. К фигурке астронавта прикреплена веревка с двумя свободными концами, продеваемыми через отверстия в верхней точки подставки. Внутри фигурки есть отверстие, в котором располагается шарик. Задача ребенка, перемещая космонавта наверх при помощи поочередного натяжения свободных концов веревки, не допустить падения шарика в отверстие располагаемого на игровой доске. В случае падения шарика в отверстие игрового поля, персонаж опускается вниз и игра начинается сначала.

Игрушка создана из дерева с применением технологии лазерной резки. Отшлифована и покрыта акриловыми красками. Данный тип красок был выбран поскольку он устойчив к воде, изменениям температур, не оставляет следов на одежде и руках, а также, безопасен для детей.

Игра имеет два уровня сложности. Пройдя по одной стороне ребенок может перекинуть персонажа на противоположную сторону и продолжить игру. Дизайн подобран в соответствии с высокой популярностью игры «Among US». Поэтому при тестировании данной игры среди детей дошкольного и младшего школьного возраста она снискала большую популярность, что подтвердило правильный выбор оформления данной игры.

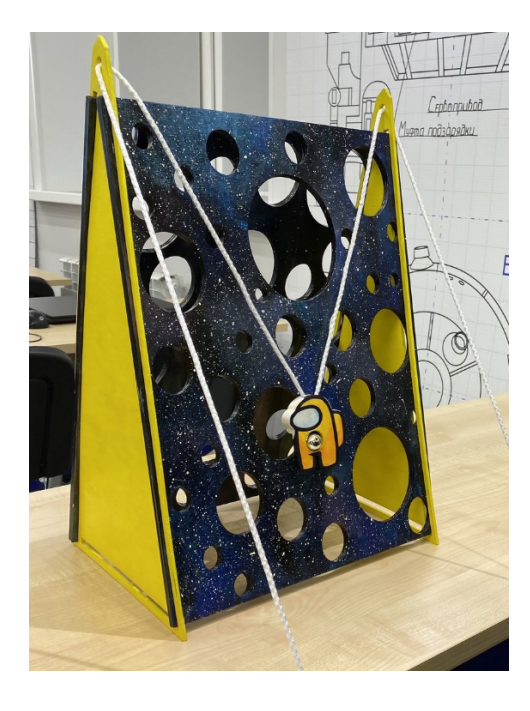

Рис. 1. Разработанная эко-игрушка «Космическое приключение»

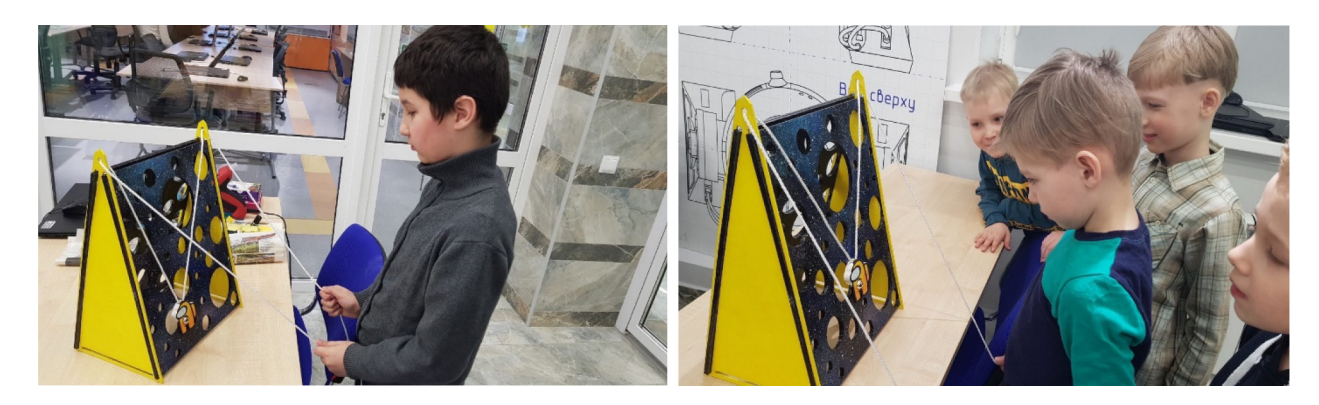

Рис. 2. Тестирование игрушки

Конструкция игрушки разборная, что позволит добиться максимального удобства при перевозке и дальнейшей транспортировке. Так же для комфортного использования, был подготовлен сопроводительный лист включающий в себя правила игры и пояснения к способам пользования.

<span id="page-19-0"></span>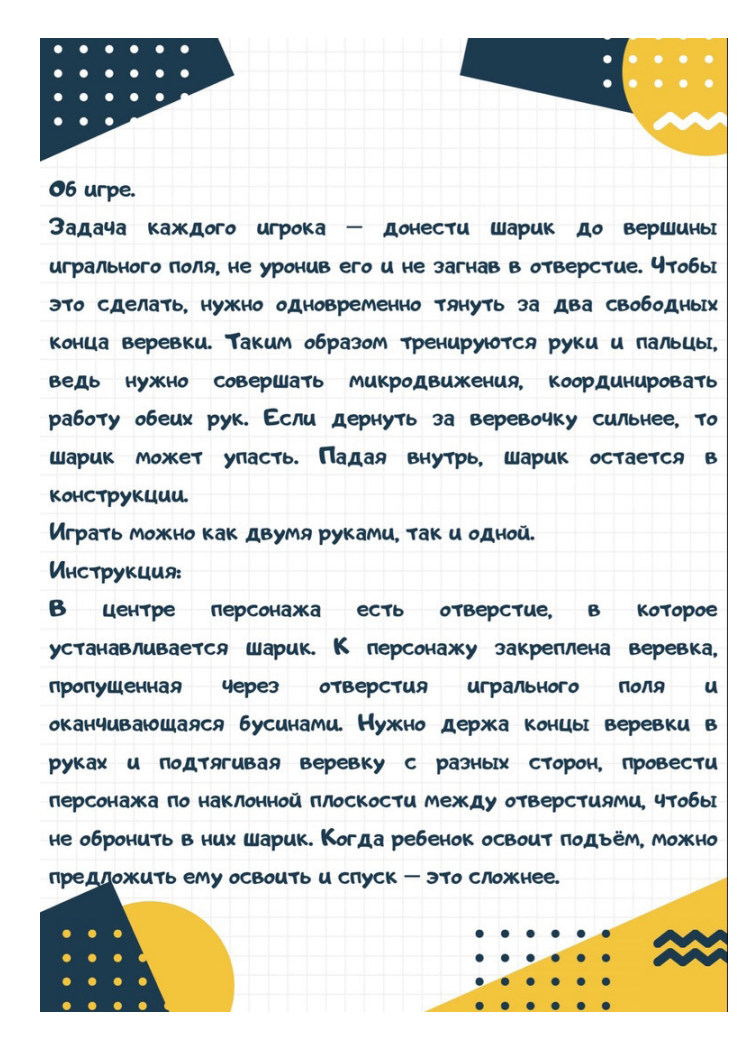

Рис. 3. Сопроводительный лист

### **Разработка учебного приложения по химии с демонстрацией реакций в дополненной реальности**

*Михайлин Александр Вячеславович, ученик*

**Научный руководитель:** *Николаев Артем Олегович, педагог дополнительного образования;* **Научный руководитель:** *Склез Оксана Сергеевна, методист* Центр технического творчества детей «НОВАпарк» (г. Новокуйбышевск)

*Целью работы является разработка учебного приложения по химии с демонстрацией результатов реакции химических элементов в дополненной реальности.*

*Ключевые слова: реакция, химия, свойства химические, элемент, приложение, дополненная реальность.*

**У ченики**, цель которых заключается в изучении<br>химии для дальнейшего поступления в ВУЗ, за-<br>частую вынуждены учить связи химических эле-<br>ментов и реакций в виле формул, что не является постахимии для дальнейшего поступления в ВУЗ, зачастую вынуждены учить связи химических элементов и реакций в виде формул, что не является достаточным фактором для усвоения материала. Формулы быстро забываются так как не являются наглядными.

Для решения этой проблемы было разработано приложение, позволяющее не только лучше усвоить учебный

материал, но и в случае правильного составления реакции, продемонстрировать ее при помощи технологий дополненной реальности.

Элементы периодической таблицы располагаются на карточках, при помощи которых можно составить химическое уравнение. Пользователю предлагается лист с заранее составленными уравнениями химических реакций с открытым решением. Уравнения были подобраны исходя из анализа учебной литературы по химии 9-10 классов. Примеры представлены в виде формул 1 и 2.

$$
2\mathrm{Al} + 3\mathrm{Br}_2 = ?(1)
$$

$$
3Mg + N_2 = ?(2)
$$

Пользователю предлагается составить правильный вариант ответа уравнения из карт элементов периодической таблицы и их коэффициентов. Дизайн карт был разработан таким образом, чтобы не допустить цветового совпадения элементов и коэффициентов правильного ответа избегая составления правильного ответа опираясь исключительно на внешнюю схожесть дизайна карт.

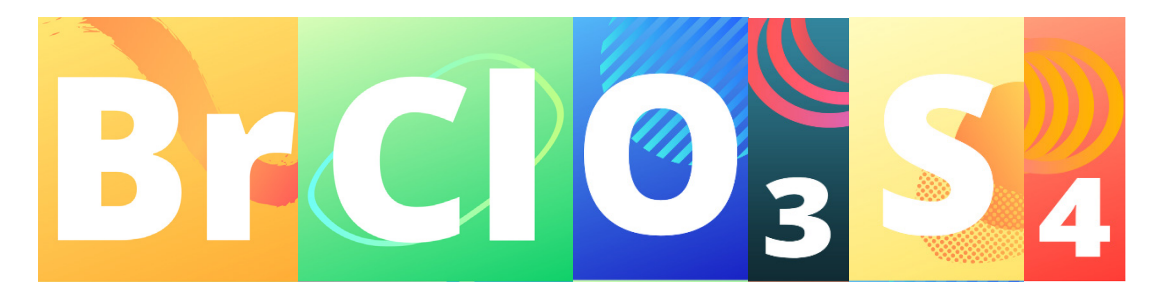

Рис. 1. Пример карт

Если полученный ответ верный, то при наведении телефона на решение пользователь увидит на экране телефона результат реакции так, как она происходила бы в реальной жизни.

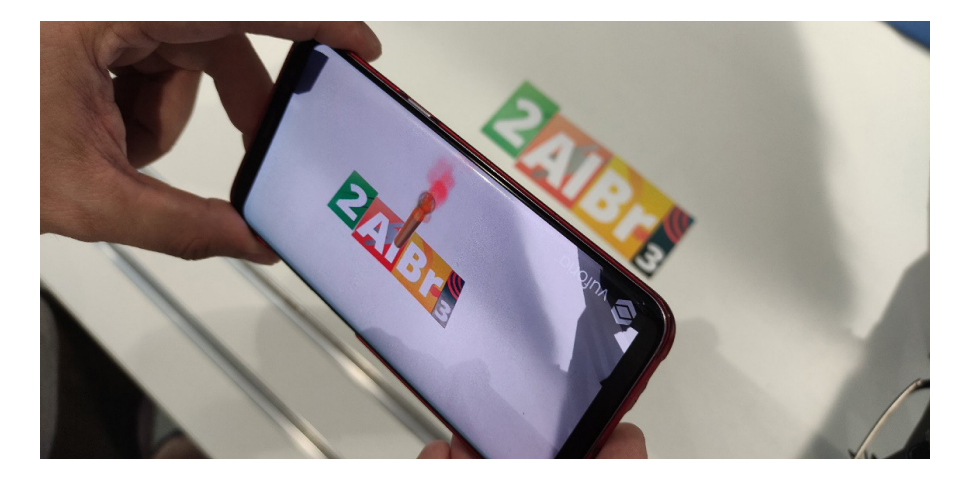

Рис. 2. Демонстрация реакции уравнения в дополненной реальности

Использование данных карт позволит закрепить полученные знания по курсу химии путем самостоятельного составления правильного ответа конкретных уравнений и визуальной составляющей, включающей в себя демонстрацию верно составленной реакции в дополненной реальности.

### <span id="page-21-0"></span>**Система досвечивания растений светодиодами различной длины волны**

*Серебряков Александр Сергеевич, учащийся*

**Научный руководитель:** *Серяпин Константин Михайлович, педагог дополнительного образования* Центр технического творчества детей «НОВАпарк» (г. Новокуйбышевск)

*Целью исследования является разработка схемотехнического решения для системы досвечивания растений светодиодами различной длинны волны, обладающей свойствами отличными от типовоых решений, применяемых в серийных изделиях, предлагаемых потребителям в любительском сегменте садоводства и огородничества. Ключевые слова: системы искуственного освещения растений, фотосинтетически активная реакция, светодиод, источник тока, операционный усилитель, Arduino.*

 $\displaystyle\prod_{\text{nor} \text{ or}}$ ногие дачники и садоводы-любители сталкива-<br>отся с проблемой плохой урожайности на сво-<br>рассады. Причинами возникновения данной проблемы ются с проблемой плохой урожайности на своих участках и в особенности при выращивании рассады. Причинами возникновения данной проблемы могут являться разные параметры, например, нехватка освещённости как количества света, так и неправильный для конкретного типа растений спектр свечения дополнительных источников света.

Актуальность: для достижения наилучших результатов многие садоводы-любители, основываясь на многолетнюю практику и опыт других любителей, а также советы профессионалов применяют системы искусственного освещения для выращивания растений и посадочного

материала (рассады). Предлагаемые решения на рынке не всегда учитывают индивидуальные требования, предъявляемые пользователем к устройствам досвечивания, а устройства зачастую реализуют функции параметры освещения для обобщенного случая и могут не учитывать индивидуальные биологические потребности для конкретного вида растений, нуждающихся в дополнительном освещении.

На основании информации представленной в сети INTERNET проведен анализ типов источников светового излучения применяемых в сельском хозяйстве. Полученные результаты представлены в таблице 1.

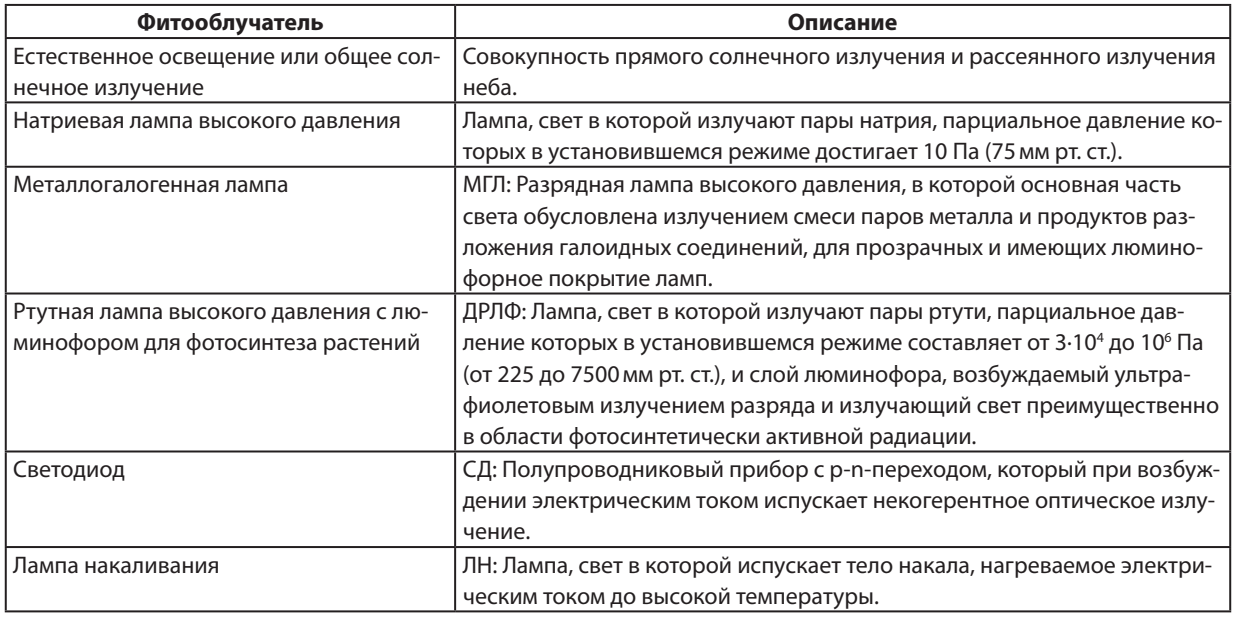

#### Таблица 1. Типы источников излучения

Для описания совокупности параметров освещения, применяемого для измерения качества освещения в соответствии с ГОСТ Р 58461-2019 используется понятие фотосинтетически активной радиации — ФАР (PAR — photosynthetically active radiation). Это оптическое излучение в диапазоне от 400 до 700 нм длин электромагнитных волн, которое воспринимается растениями и используется для фотосинтеза, роста и развития.

Для большинства растений, самый многочисленный пигмент — хлорофилл. Данный пигмент участвует в процессе фотосинтеза и эффективно поглощает красный и синий свет, при этом большая часть зелёного света отражается и придает листьям их характерный цвет. Спектр поглощения хлорофиллов и каротиноидов и действия ФАР представлен на рисунке 1.

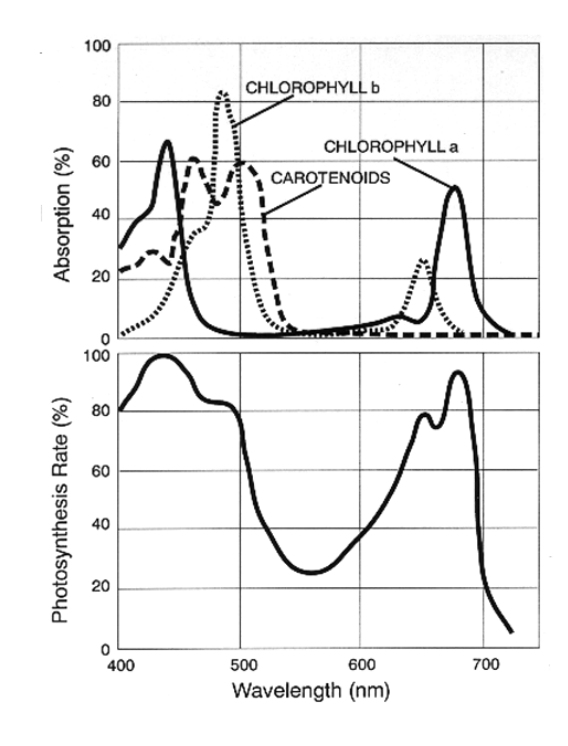

Рис. 1. Спектр поглощения хлорофиллов и каротиноидов и действия ФАР

Таким образом сделан вывод, что для эффективной работы разрабатываемой системы достаточно использовать источники света имеющие относительно узкий спектр свечения, а наиболее энергоэффективными источниками света являются светодиодные матрицы, состоящие из одиночных кристаллов светоизлучающих диодов (СИД, LED).

В последнее время на тематических страницах сообществ цветоводов и садоводов-любителей, а также радиолюбителей можно встретить публикации о создании систем освещения и досветки растений оригинальной конструкции.

В разработанной системе предполагается применение СИД. Данные полупроводниковые приборы можно разделить на группы по следующим признакам:

- цвет свечения
- мощность свечения
- корпус полупроводникового прибора.

Параметры СИД представлены в таблице 2. Однако применение СИД Белого цвета свечения не будет являться оптимальным решением. Данные СИД изготавливаются по технологии нанесения на поверхность кристалла светодиода, излучающего свет в ультрафиолетовом диапазоне люминофоров трёх цветов — зеленого, красного и голубого. Типичный спектр излучаемого света таким СИД представлен на рисунке 2. Данный спектр свечения не удовлетворяет основным спектрограммам ФАР.

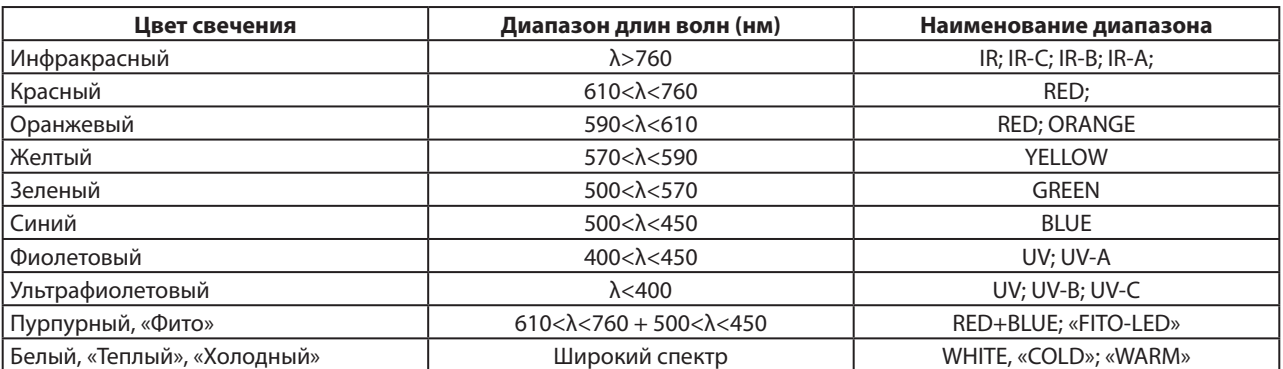

Таблица 2. Группировка светодиодов по цвету свечения

Светодиоды являются полупроводниковыми приборами, и мощность светового излучения имеет прямую зависимость с вольтамперной характеристикой светодиода. Яркость свечения, воспринимаемая человеком, является субъективной, и не отражает фактически генерируемую мощность светодиодом.

Для регулирования яркости свечения применяют 2 схемотехнических подхода:

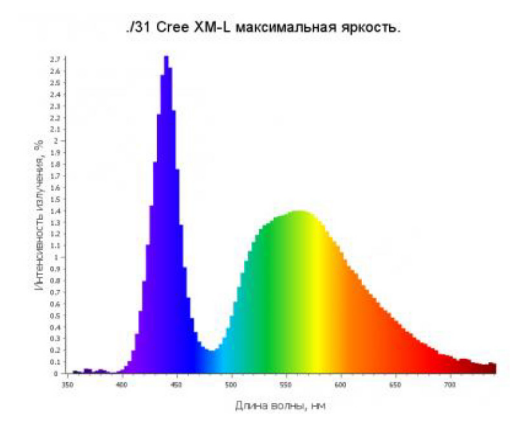

Рис. 2. Спектр белого светодиода с люминофором

- Широтно-импульсная модуляция тока
- Прямое регулирование тока

В разработанной системе целесообразным будет применение схемы прямого регулирования тока СИД. Такая схема включения позволяет реализовать источник света исключающим мерцание в отличии от схемы ШИМ регулирования. Принципиальная схема источника тока, регулируемого напряжением и схема включения СИД представлена на рисунке 3.

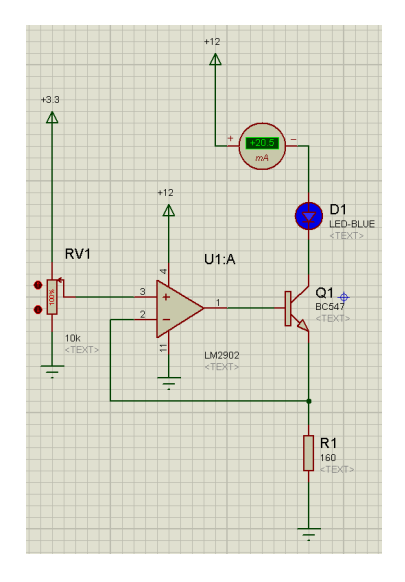

Рис. 3. Источник тока управляемый напряжением

Даная схема обладает свойством автоматической компенсации нелинейности ВАХ и температурной нестабильности как для транзистора Q1, так и для нагрузки в виде светодиода.

Для регистрации и оценки количественного и качественного состава светового излучения в настоящее время получили распространение устройства использующие фотоэлектрический эффект. С развитием науки и техники для регистрации параметров светового излучения применяются специализированные микросхемы, имеющие в своем составе кроме фоточувствительного полупроводникового элемента встроенную схему измерения, а также контроллер и приемопередатчик для передачи измеренных физических параметров в цифровом виде для дальнейшей обработки микропроцессорными устройствами.

Предложенная система состоит из следующих основных блоков:

- источник питания;
- источник светового излучения;
- фотоизмерительные датчики;
- устройство управления.

Разработанное схемотехническое решение обеспечивает реализацию функции автоматического досвечивания растений светодиодами следующих цветовых диапазонов:

- красный диапазон 610-760 нм
- синий диапазон 500-450 нм
- ультрафиолетовый «А» 400-300 нм

В качестве фотодатчика применен модуль, состоящий из микросхемы BH1750, позволяющей в цифровом виде получать данные о текущем уровне светового облучения датчика в диапазоне от 400 до 750 нм. Чувствительность данного датчика совпадает с диапазоном ФАР.

Для оценки спектрального состава освещения использован датчик цвета, основанный на микросхеме TCS3200. Данная микросхема позволяет количественно оценить спектральное соотношение состава света, регистрируемого датчиками BH1750 и TCS3200.

В качестве управляющего контроллера предполагается применение готовых микроконтроллерных модулей семейства Arduino. Для реализации оптимальной функции управления блок управления системой может содержать следующие модули:

- часы с источником питания RTC
- устройство чтения SD карт

• модуль буквенно-цифрового индикатора или жидкокристаллический дисплей

- модуль bluetoos или Wi-Fi
- цифро-аналоговый преобразователь

Цифро-аналоговый преобразователь необходим для реализации управления яркостью свечения источников светового излучения. Комбинация, состоящая из часов, устройства чтения SD карты, дисплейного модуля и модуля беспроводных систем позволит сформировать интерфейс управления системой. В качестве первичного источника питания предполагается использовать импульсный источник питания для светодиодных лент, с выходным напряжением 12 вольт.

При данном подходе будут реализованы следующие функции:

• регистрация параметров естественного освещения;

• регистрация фактического уровня яркости и цветового спектра в зоне досвечивания;

• управление уровнем яркости и цветовым спектром в зоне досвечивания с учетом текущего времени суток;

• возможность передавать данные о текущем состоянии системы и получать команды при помощи сети internet.

Для практического подтверждения принятых схемотехнических решений изготовлены макеты, позволяющие выполнять мониторинг и отображение информации на жидкокристаллическом дисплее информации от датчиков цвета и освещенности, а также устройство позволяющее регулировать свечение светодиодов различной длины волны.

Выполнено сравнение полученных данных о уровне освещенности с серийно выпускаемыми люксометрами. Результаты представлены в таблице 3.

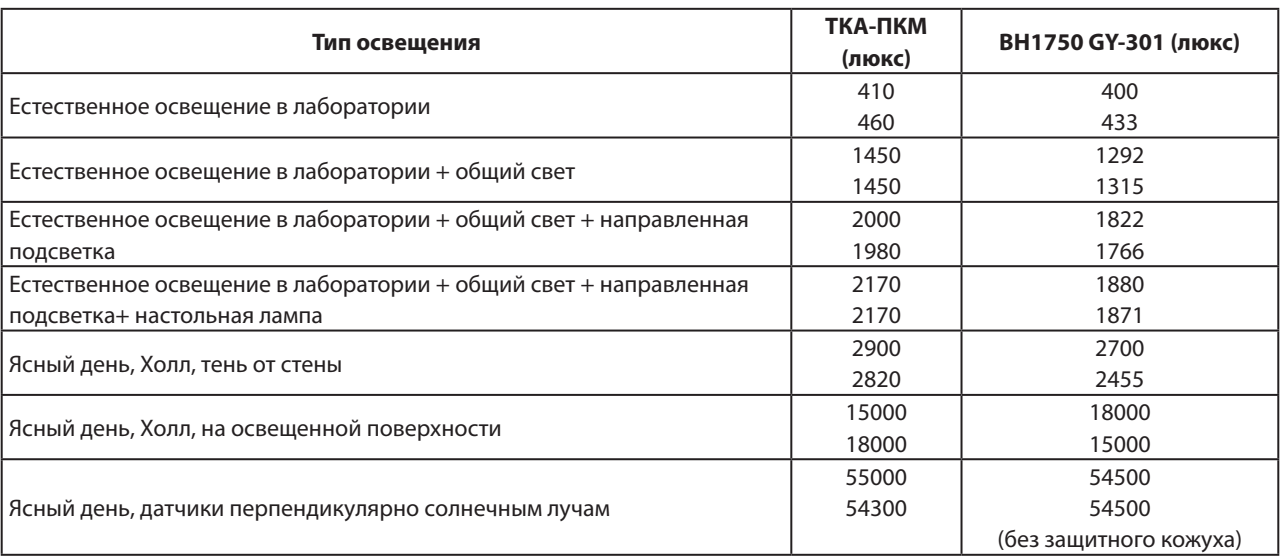

Таблица 3. Показания датчиков при различных типах освещения

Рассмотрены проблемы связанные с разработкой системы досвечивания растений. Рассмотрен вопрос стандартизизации качественной и количественной оценки уровня освещения растений, учитывая их биологические особенности. Проведен анализ применяющихся в настоящее время устройств досвечивания растений в промышленной и любительской практике.

Предложено схемотехническое решение, которое возможно реализовать на текущем уровне науки и техники с малыми затратами ресурсов.

Проведено макетирование отдельных узлов разработанной системы. Проведены испытания этих узлов. Выполнено сравнение полученных данных с поверенным измерительным устройством уровня освещенности. Полученные данные подтверждают правильность выбранных схемотехнических решений.

#### **ЛИТЕРАТУРА:**

- 1. Тицце, У., Шенк К. Полупроводниковая схемотехника, 12-е изд., в 2х томах: пер. с нем. М.: ДМК Пресс, 2015.
- 2. Хоровиц, Хилл. Искусство схемотехники: Пер. с англ. Изд. 7е. М.:МИР, БИНОМ. 2010. 704 с., ил.
- 3. Шнайдер Корнелиус, Шонфелдер Герт Измерительные устройства на базе микропроцессора ATmega. СПб: БХВ-Петербург, 2012. — 288 с.: ил.
- <span id="page-25-0"></span>4. Харрис, Д. М., Харрис С. Л, Цифровая схемотехника и архитектура компьютера. — М.: ДМК-пресс, 2018. — 792 с.: ил.
- 5. Электронный фонд правовых и нормативных документов [Электронный ресурс] URL-адрес: http://docs.cntd. ru/document/561083295 (дата обращения: 25.11.2020)
- 6. White LED Lighting for Plants [Электронный ресурс] URL-адрес: https://www.biorxiv.org/content/10.1101/215095v1. full (дата обращения: 25.11.2020)
- 7. Хабр. Оценить PPFD при освещении растения белыми светодиодами просто: 1000 лк = 15 мкмоль/с/м2 [Электронный ресурс] URL-адрес: https://habr.com/ru/post/411099/(дата обращения: 01.12.2020)
- 8. mysku. Что там со спектром светодиодов? [Электронный ресурс] URL-адрес: https://mysku.ru/blog/aliexpress/47179. html (дата обращения: 01.12.2020)
- 9. АлексГайвер. ру [Электронный ресурс] URL-адрес: https://alexgyver.ru/(дата обращения: 22.12.2020)

### **Воссоздание утраченных объектов культурного наследия г. о. Новокуйбышевска с помощью 3D-технологий**

*Титова Злата Евгеньевна, учащаяся;*

**Научный руководитель:** *Воронков Кирилл Алексеевич, педагог дополнительного образования* Центр технического творчества детей «НОВАпарк» (г. Новокуйбышевск)

*Целью работы является создание макета церкви (располагаемой в Мордовских Липягах) с помощью 3D-моделирования.*

*Ключевые слова: 3D-печать, 3D-моделирование, объект, 3D-прототип, школа.*

На сегодняшний день компьютеры и компьютер-емся различными гаджетами, употребляем в нашей речи ные технологии неразрывно связаны с жизнью современного человека. Каждый день мы пользуспециальные компьютерные термины. Словосочетание 3D — программирование (моделирование) и 3D-печать стало важной составляющей нашей жизни. Сегодня для создания любого предмета или объекта инженеры и архитекторы первоначально разрабатывают 3D-модель изделия, а затем печатают образец на 3D принтере, и только потом пускают в массовое производство.

Мир техники велик, а занятия моделированием позволяют лучше познать его, развивая конструкторские способности, техническое мышление, и являются одним из важнейших способов познания действительности.

К сожалению, с течением времени многие культурные объекты различных городов перестают существовать. Таких городов достаточно много и одним из таких является Новокуйбышевск. Однако с помощью современных технологий можно воссоздать утраченные объекты культурного наследия. Именно в этом и за-

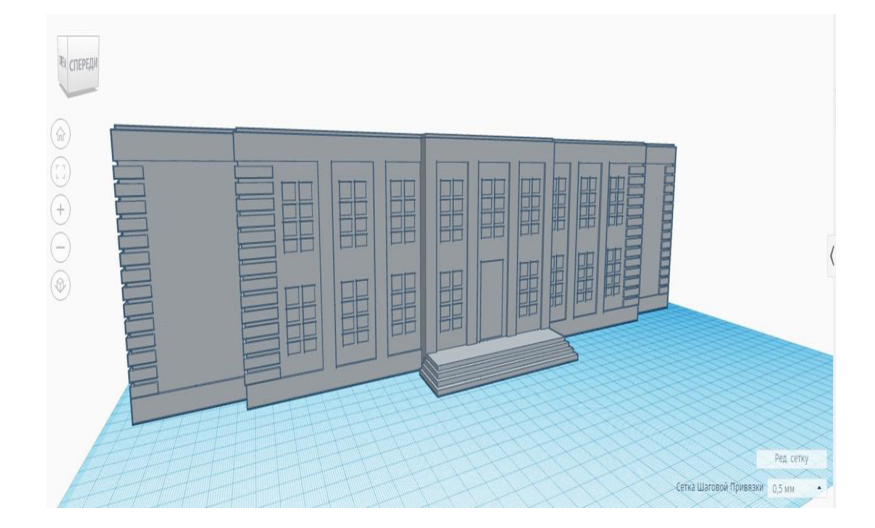

Рис. 1. 3D-модель церкви

ключается цель данного проекта. К воссозданию подлежит Первая школа г. Новокуйбышевска. Этот объект является значимым как для жителей, так и для истории самого города. Данный проект поможет восстановить в будущем не только школу, но и другие значимые объекты любых регионов. Полученная компьютерная модель будет размещена в качестве экспоната в музее г. Новокуйбышевска.

Практическая значимость проекта заключается в популяризации 3D — моделирования и 3D-печати. Естественно, не все разбираются в 3D-программах и умеют моделировать крупные объекты. Отсюда и востребованность профессии в области 3D-моделирования. Реклама и маркетинг, кинематограф, компьютерные игры, а также многие сооружения, ведь они разрабатываются по 3D-моделям.

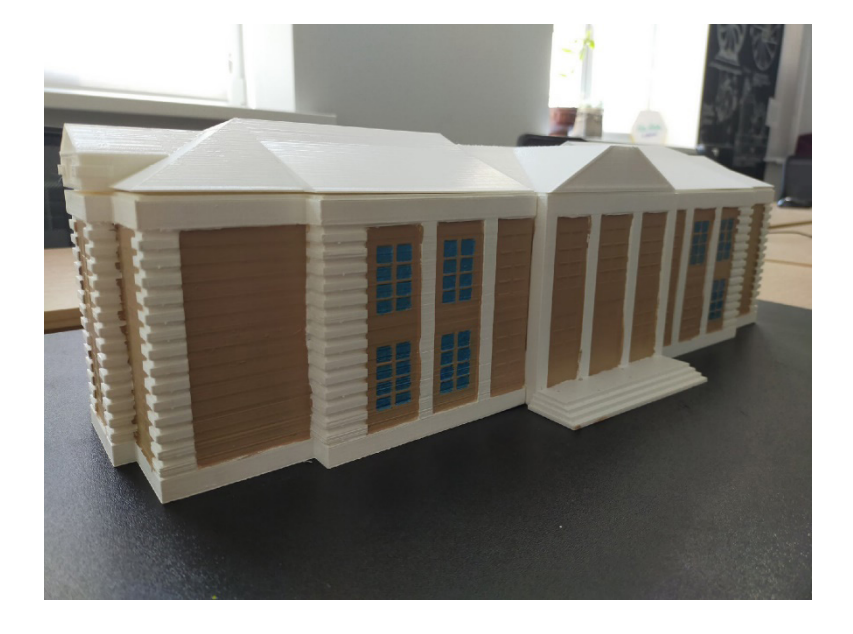

Рис. 2. Изображение готовой модели

# Юный ученый

Международный научный журнал № 8.1 (49.1) / 2021

Выпускающий редактор Г. А. Кайнова Ответственные редакторы Е. И. Осянина, О. А. Шульга, З. А. Огурцова Художник Е. А. Шишков Подготовка оригинал-макета П. Я. Бурьянов

За достоверность сведений, изложенных в статьях, ответственность несут авторы. Мнение редакции может не совпадать с мнением авторов материалов. При перепечатке ссылка на журнал обязательна. Материалы публикуются в авторской редакции.

Журнал размещается и индексируется на портале eLIBRARY.RU, на момент выхода номера в свет журнал не входит в РИНЦ.

Свидетельство о регистрации СМИ ПИ № ФС77-61102 от 19 марта 2015 г. выдано Федеральной службой по надзору в сфере связи, информационных технологий и массовых коммуникаций (Роскомнадзор)

Учредитель и издатель: ООО «Издательство Молодой ученый» Номер подписан в печать 05.09.2021. Дата выхода в свет: 10.09.2021. Формат 60 × 90/8. Основной тираж номера: 500 экз., фактический тираж спецвыпуска: 32 экз. Цена свободная.

Почтовый адрес редакции: 420126, г. Казань, ул. Амирхана, 10а, а/я 231. Фактический адрес редакции: 420029, г. Казань, ул. Академика Кирпичникова, д. 25. E-mail: info@moluch.ru; https://moluch.ru/ Отпечатано в типографии издательства «Молодой ученый», г. Казань, ул. Академика Кирпичникова, д. 25.